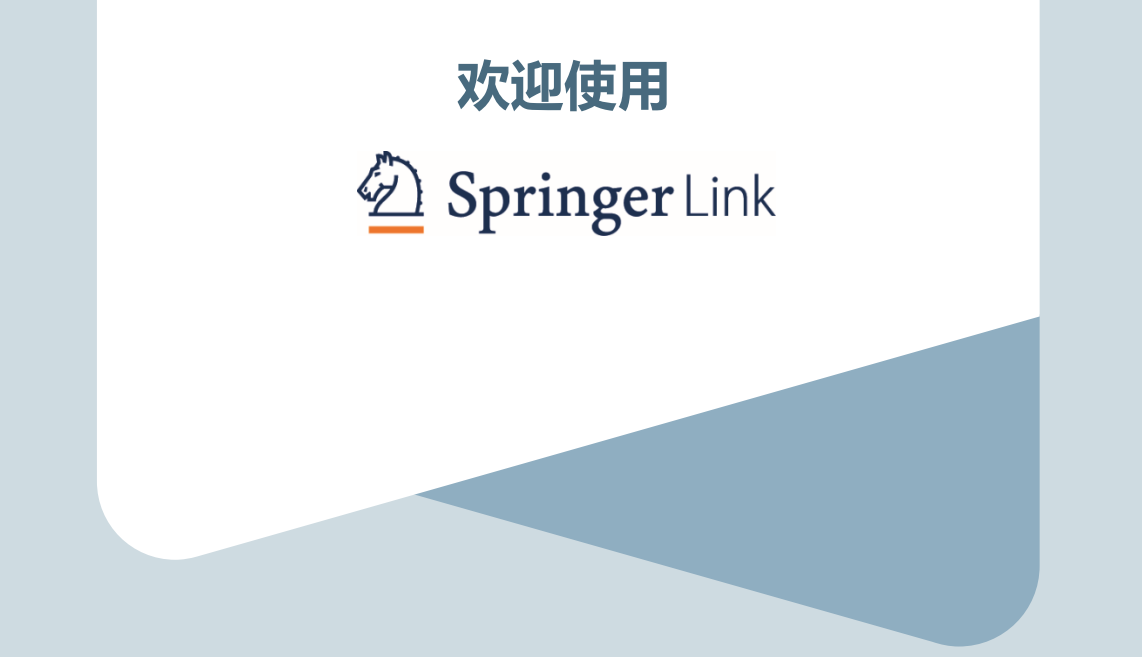

# **SPRINGER NATURE**

### **目录**

- **1. 关于SpringerLink**
- **2. 主页**
- **3. 产品页面**
- **4. 期刊主页**
- **5. 期刊文章**
- **6. 电子图书与参考工具书**
- **7. 电子图书章节与参考工具书**
- **8. 电子图书丛书与会议论文**
- **9. 百科全书与辞典**
- **10. 实验方案**
- **11. 管理员账户**
- **12. 脚注**

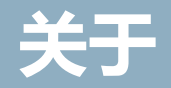

• **关于SpringerLink**

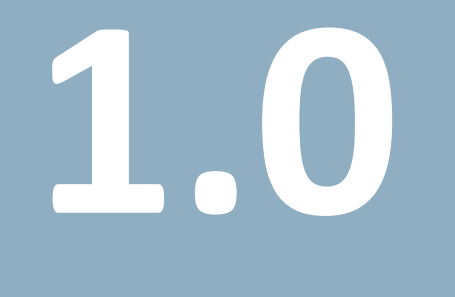

# 关于 - 关于SpringerLink的一切

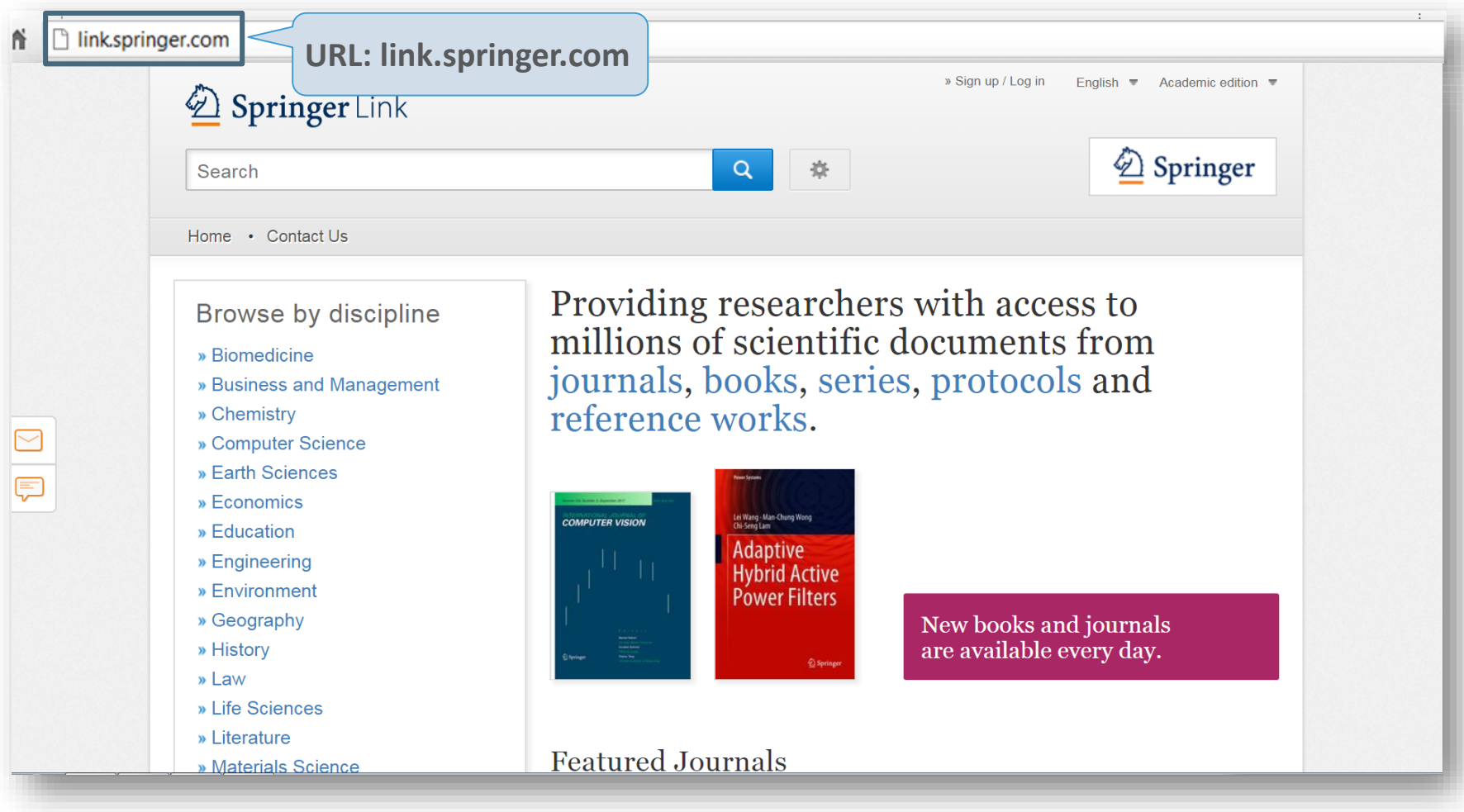

**SPRINGER NATURE** 

# 关于 – 为您所需而设计

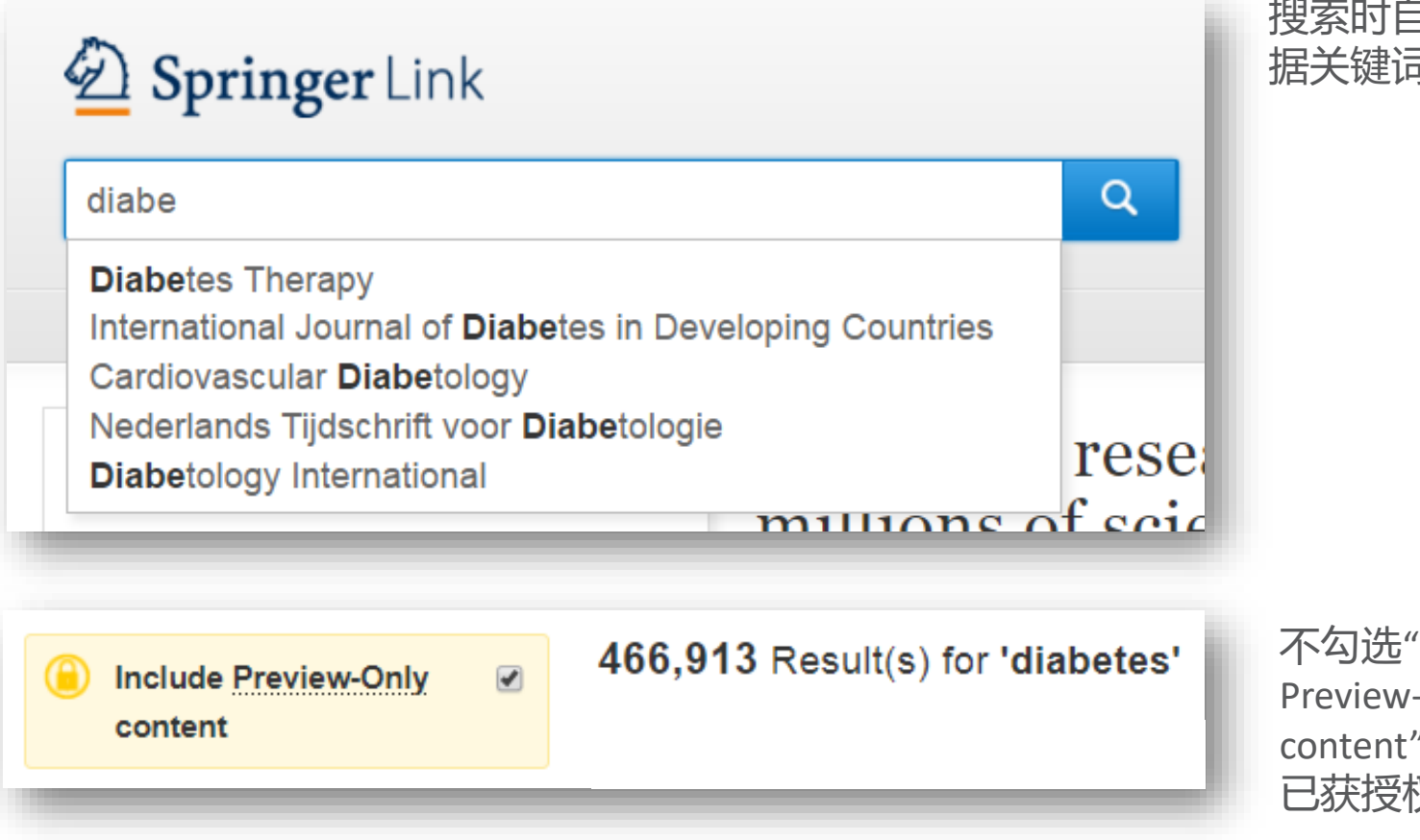

搜索时自动建议(根 据关键词数据)

不勾选"Include Preview-Only content"可以仅显示 已获授权的内容

关于 – 找到您需要的内容

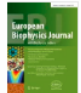

#### European Biophysics Journal - October 2012, Volume 41, <u>Issue 10,</u> pp 789–799 <u>| Cite as</u>

Validation of macromolecular flexibility in solution by small-angle X-ray scattering (SAXS)

**Download PDF** 

Cite article

**Chara** article

Abstract

**Introduction** 

SAXS profile as a indicate SAXS profiles provide mo Accurate computation of ...

Modeling of the conforma. Distance constraints in rig.

The conformational ense.

Conclusions and prospect

Copyright information

bout this article

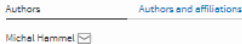

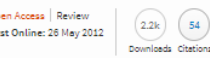

#### Abstract

 $\circ$ 

**CO** 

The dynamics of macromolecular conformations are critical to the action of cellular networks. Solution X-ray scattering studies, in combination with macromolecular X-ray crystallography (MX) and nuclear magnetic resonance (NMR), strive to determine complete and accurate states of macromolecules, providing novel insights describing allosteric mechanisms, supramolecular complexes, and dynamic molecular machines. This review addresses theoretical and practical concepts, concerns, and considerations for using these techniques in conjunction with computational methods to productively combine solution-scattering data with high-resolution structures. I discuss the principal means of direct identification of macromolecular flexibility from SAXS data followed by critical concerns about the methods used to calculate theoretical SAXS profiles from high-resolution structures. The SAXS profile is a direct interrogation of the thermodynamic ensemble and techniques such as, for example, minimal ensemble search (MES), enhance interpretation of SAXS experiments by describing the SAXS profiles as population-weighted thermodynamic ensembles. I discuss recent developments in computational techniques used for conformational sampling, and how these techniques provide a basis for assessing the level of the flexibility within a sample. Although these approaches sacrifice atomic detail, the knowledge gained from ensemble analysis is often appropriate for developing hypotheses and guiding biochemical experiments. Examples of the use of SAXS and combined approaches with X-ray crystallography, NMR, and computational methods to characterize dynamic assemblies are presented.

#### Keywords

Small-angle X-ray scattering (SAXS) Macromolecular flexibility Rigid-body modeling Ensemble analysis

Article Abstract Introduction SAXS profile as a indicator... SAXS profiles provide mor... Accurate computation of S... Modeling of the conformat... Distance constraints in rigi... The conformational ensem.. Conclusions and prospects Acknowledgments References Copyright information About this article

### HTML格式下直达 各个部分的链接

#### Abstract

The dynamics of macromolecular conformations are critical to the action of cellular networks. Solution X-ray scattering studies, in combination with macromolecular X-ray crystallography (MX) and nuclear magnetic resonance (NMR), strive to determine complete and accurate states of macromolecules, providing novel insights describing allosteric mechanisms, supramolecular complexes, and dynamic molecular machines. This review addresses theoretical and practical concepts, concerns, and considerations for using these techniques in conjunction with computational methods to productively combine solution-scattering data with high-resolution structures. I discuss the principal means of direct identification of macromolecular flexibility from SAXS data followed by critical concerns about the methods used to calculate theoretical SAXS profiles from high-resolution structures. The SAXS profile is a direct interrogation of the thermodynamic ensemble and techniques such as, for example, minimal ensemble search (MES), enhance interpretation of SAXS experiments by describing the SAXS profiles as population-weighted thermodynamic ensembles. I discuss recent developments in computational techniques used for conformational sampling, and how these techniques provide a basis for assessing the level of the flexibility within a sample. Although these approaches sacrifice atomic detail, the knowledge gained from ensemble analysis is often appropriate for developing hypotheses and guiding biochemical experiments. Examples of the use of SAXS and combined approaches with X-ray crystallography, NMR, and computational methods to characterize dynamic assemblies are presented.

### **SPRINGER NATURE**

# 随时随地获取内容 – 使用任何设备

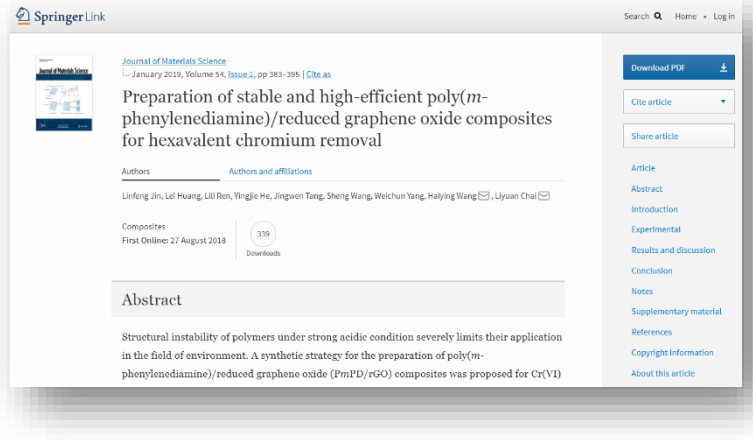

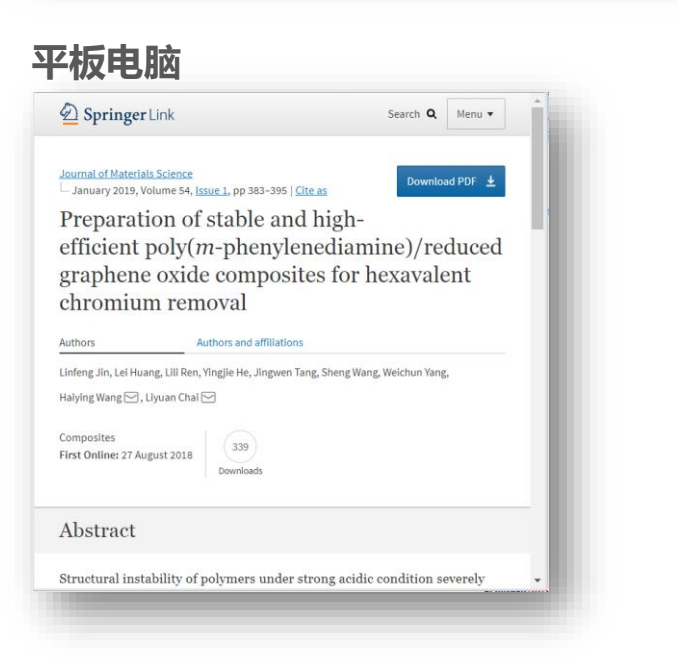

### **台式电脑 手机-横屏**

 $\underline{\textcircled{\tiny 2}}$  Springer Link

#### **Journal of Materials Science** January 2019, Volume 54, Issue 1, pp 383-395 | Cite as

Preparation of stable and highefficient poly(m-phenylenediamine)/reduced graphene oxide composites for hexavalent chromium removal

Search Q Menu v

Download PDF  $\pm$ 

Authors Authors and affiliations

Linfeng Jin, Lei Huang, Lili Ren, Yingjie He, Jingwen Tang, Sheng Wang, Weichun Yang,

### **手机-竖屏**

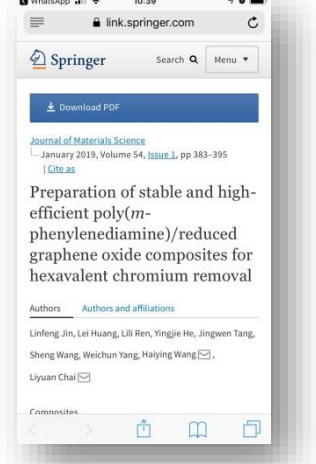

### 响应式设计,确 保您在所有设备 上均能获得最佳 浏览效果

### **SPRINGER NATURE**

## **主页**

- **搜索 -浏览 -内容**
- **身份识别**
- **机构品牌**
- **搜索**
- **支持与反馈**

# **2.0**

7

主页

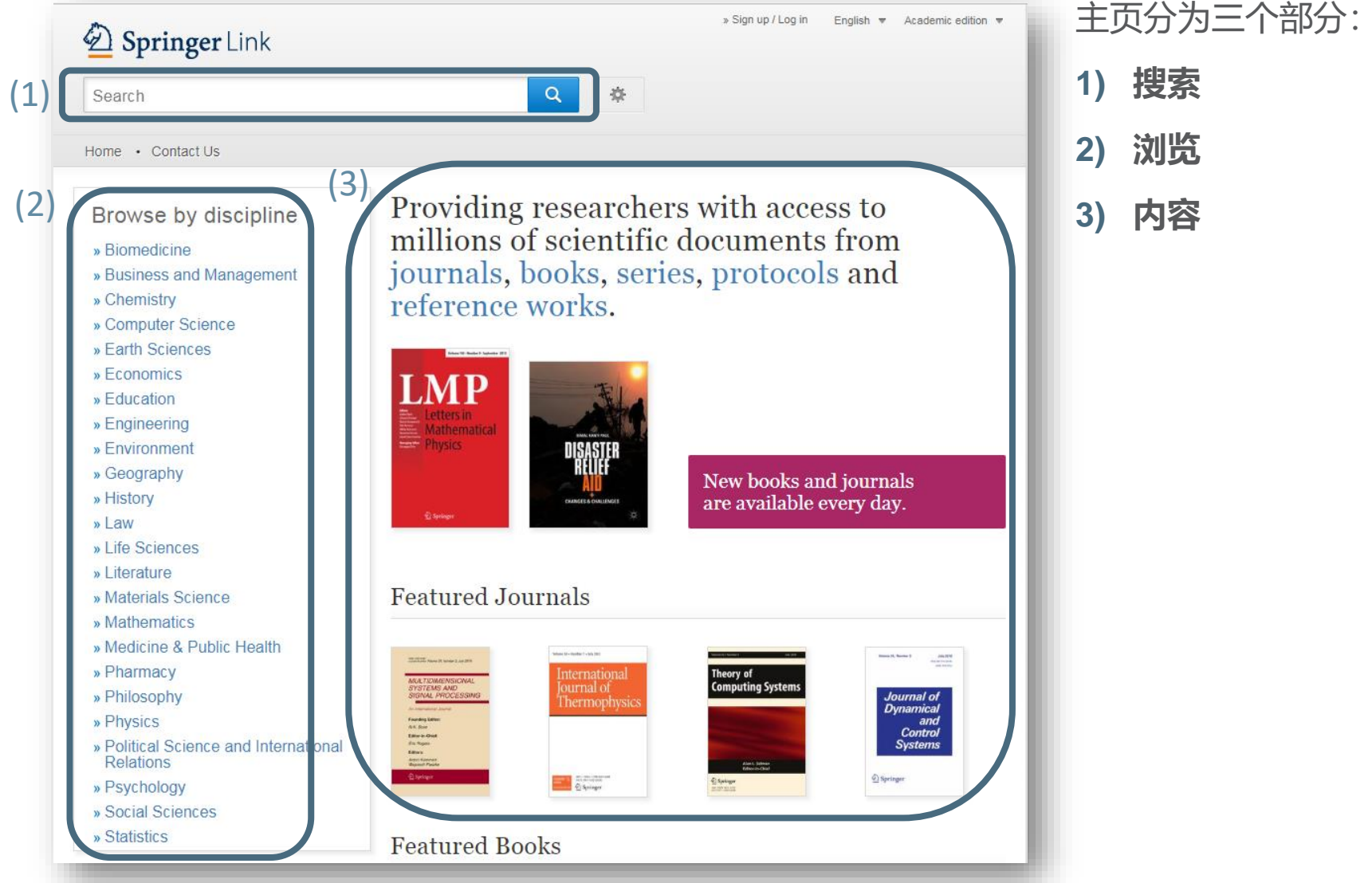

**SPRINGER NATURE** 

# 主页 – 身份认证

当您在已获认证的IP范围内访问link.springer.com时,您将自动被识别为该机构成员。

您也可以通过邮箱和密码登录的方式获得认证:

- 1) 点击"Sign up/Login"
- 2) 注册以建立账户
- 3) 或在世界任何地方登录

# 主页 - Sign-up / Log-in

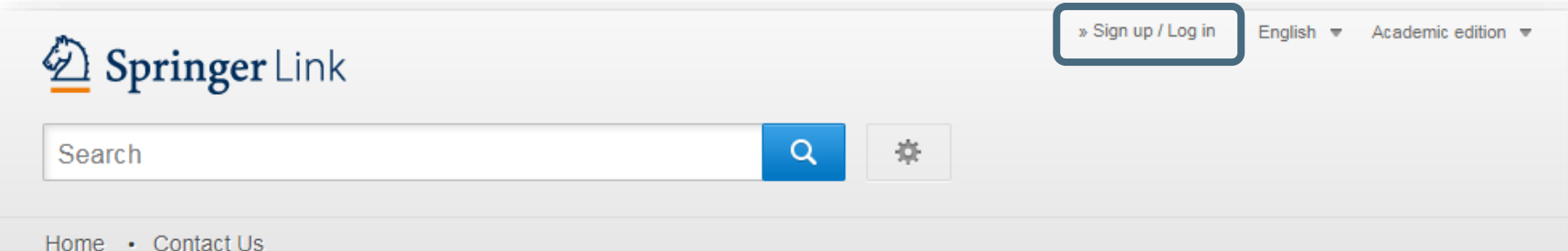

### Browse by discipline

- » Biomedicine
- » Business and Management
- » Chemistry
- » Computer Science
- » Farth Sciences
- » Economics
- » Education
- » Engineering
- » Environment
- » Geography
- » History
- $\frac{1}{2}$  aw
- » Life Sciences

Providing researchers with access to millions of scientific documents from journals, books, series, protocols and reference works.

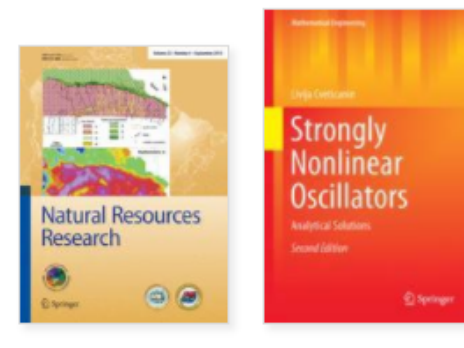

New books and journals are available every day.

# 机构 / Athens登录

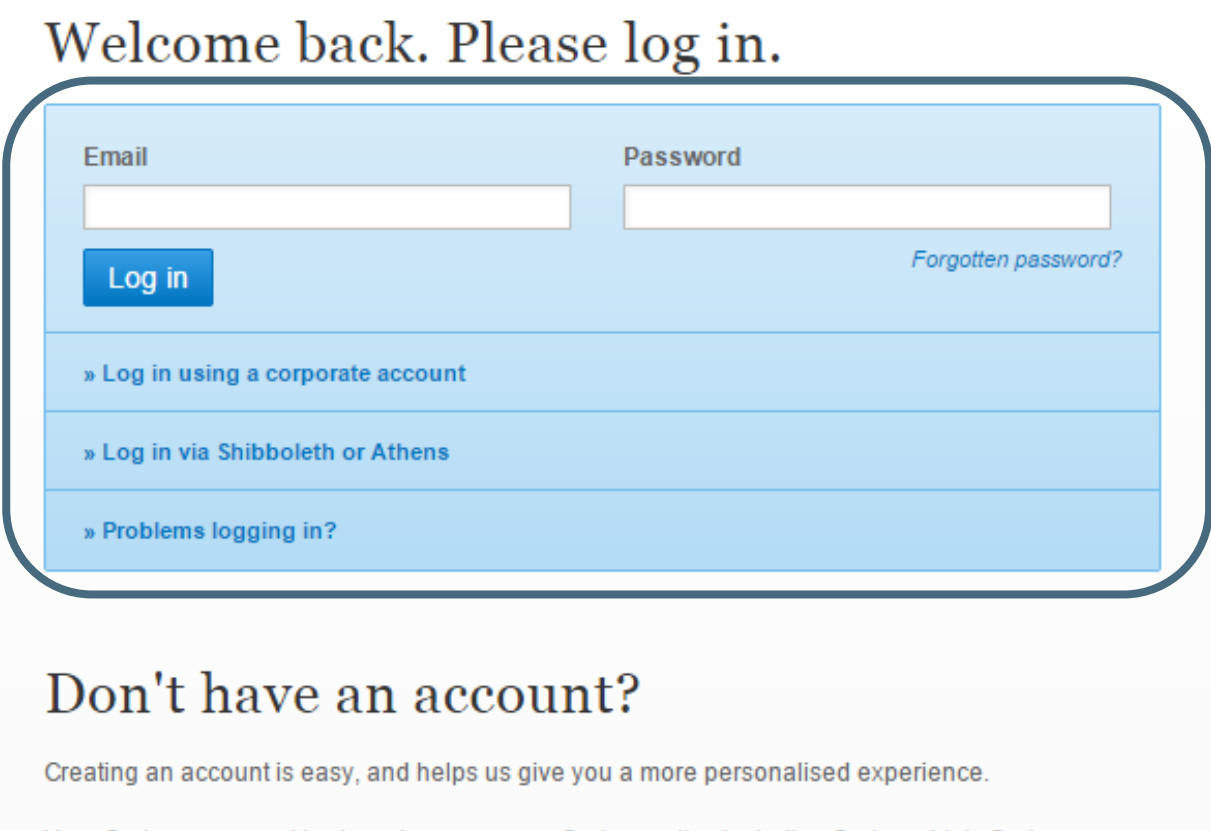

注册用户可直接登录 或选择Shibboleth or Athens 或使用corporate account登录

Your Springer account is shared across many Springer sites including SpringerLink, Springer Materials, Adis Insight, and Springer.com.

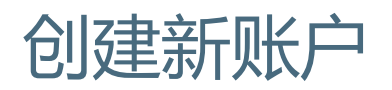

### Don't have an account?

Creating an account is easy, and helps us give you a more personalised experience.

Your Springer account is shared across many Springer sites including SpringerLink, Springer Materials, Adis Insight, and Springer.com.

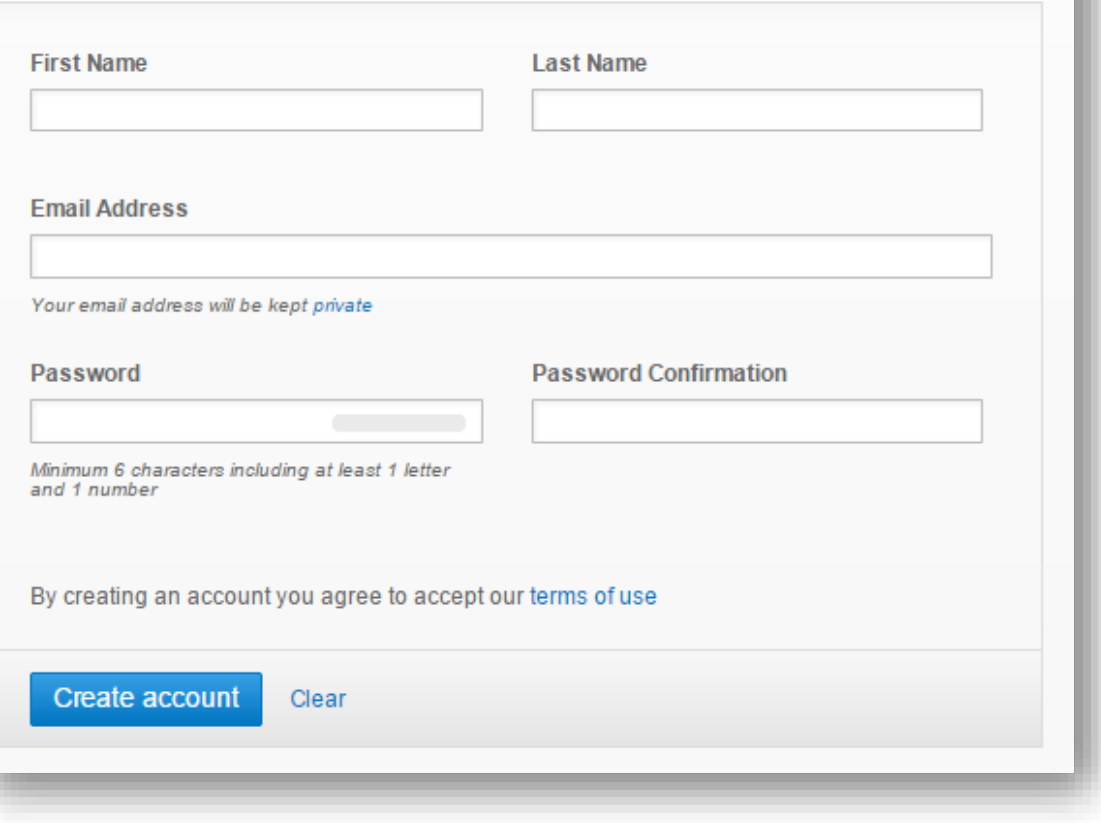

如果您尚未注册,注册过 程非常简单

# 主页 – 已获认证的机构用户

**Advances in** 

**Neural Networks -ISNN 2012** 

Brittonia

**A** The New York

Providing researchers with access to millions of scientific documents from journals, books, series, protocols and reference works.

> New books and journals are available every day.

如果您以机构用户的身 份登录网站,您 的"Activity"方框会显示 为粉色

# 主页 – 图书馆品牌

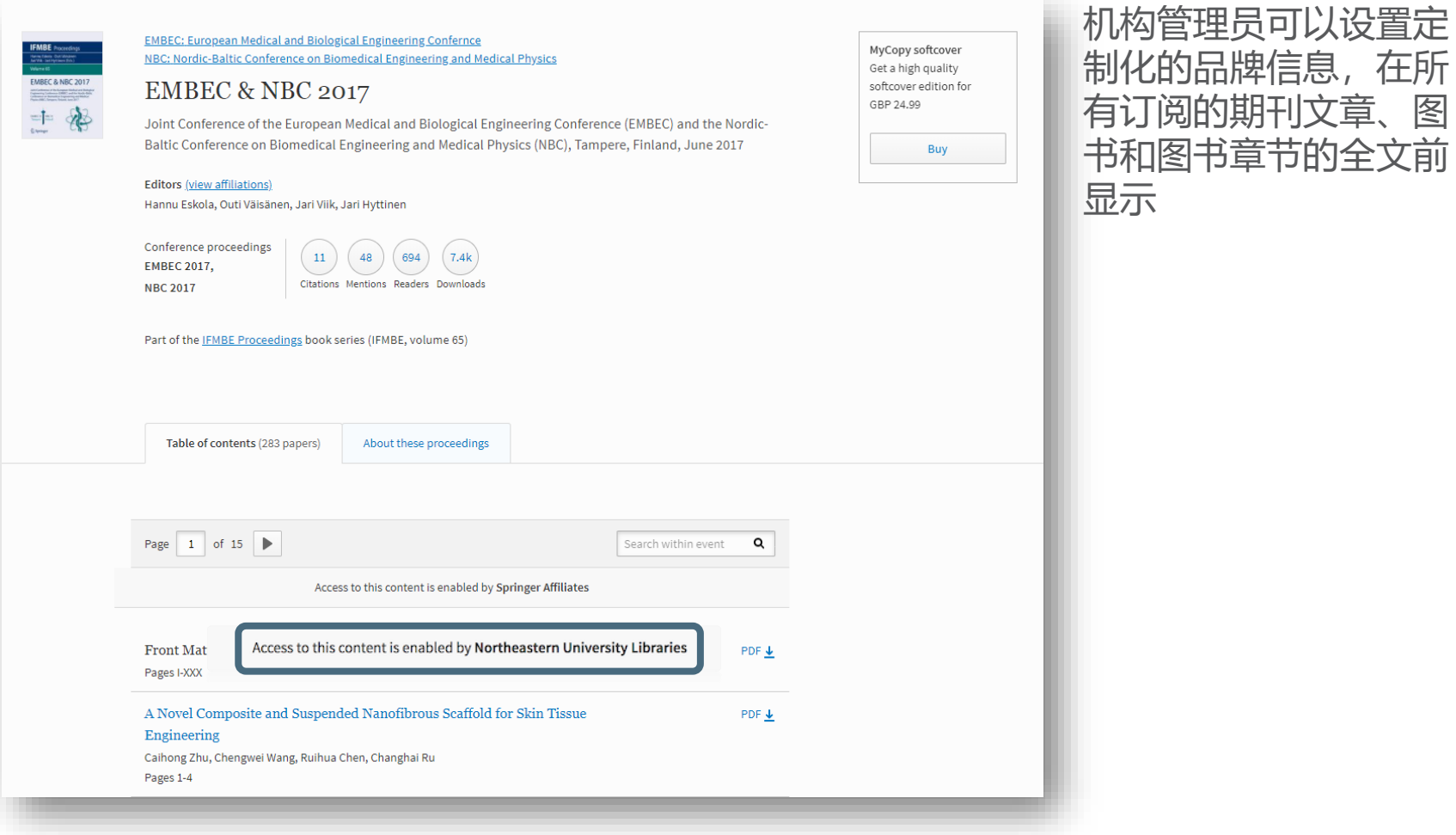

14

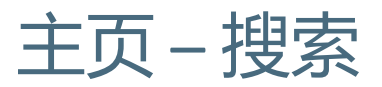

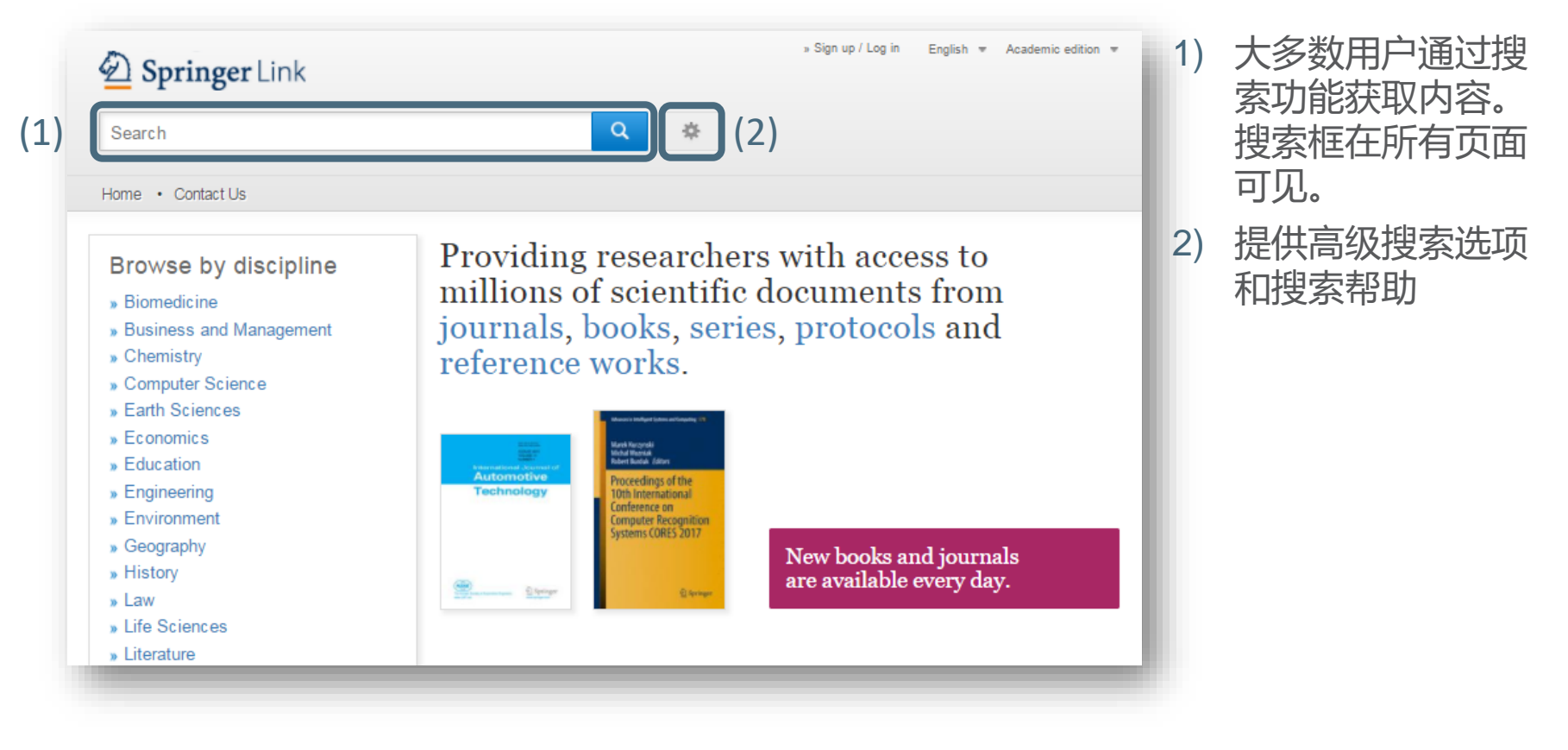

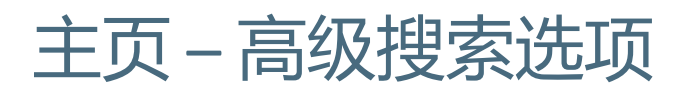

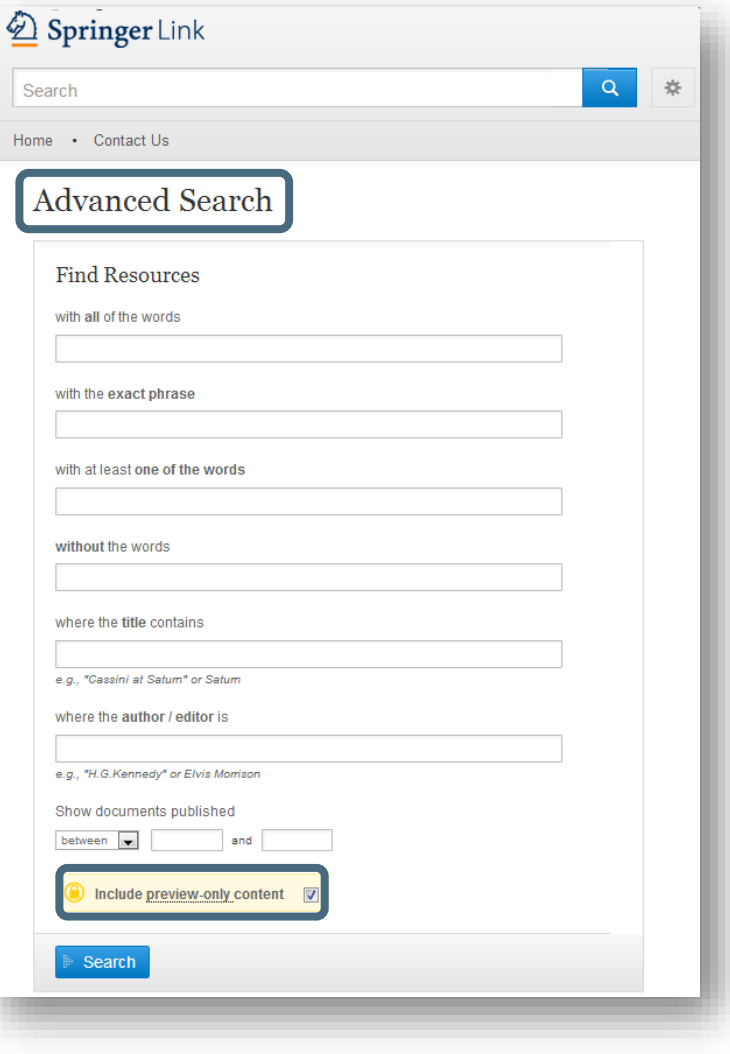

使用高级搜索选项进一步缩小搜索范围 您也可以限定在您机构的访问权限内进行搜索

# 主页 – 搜索帮助

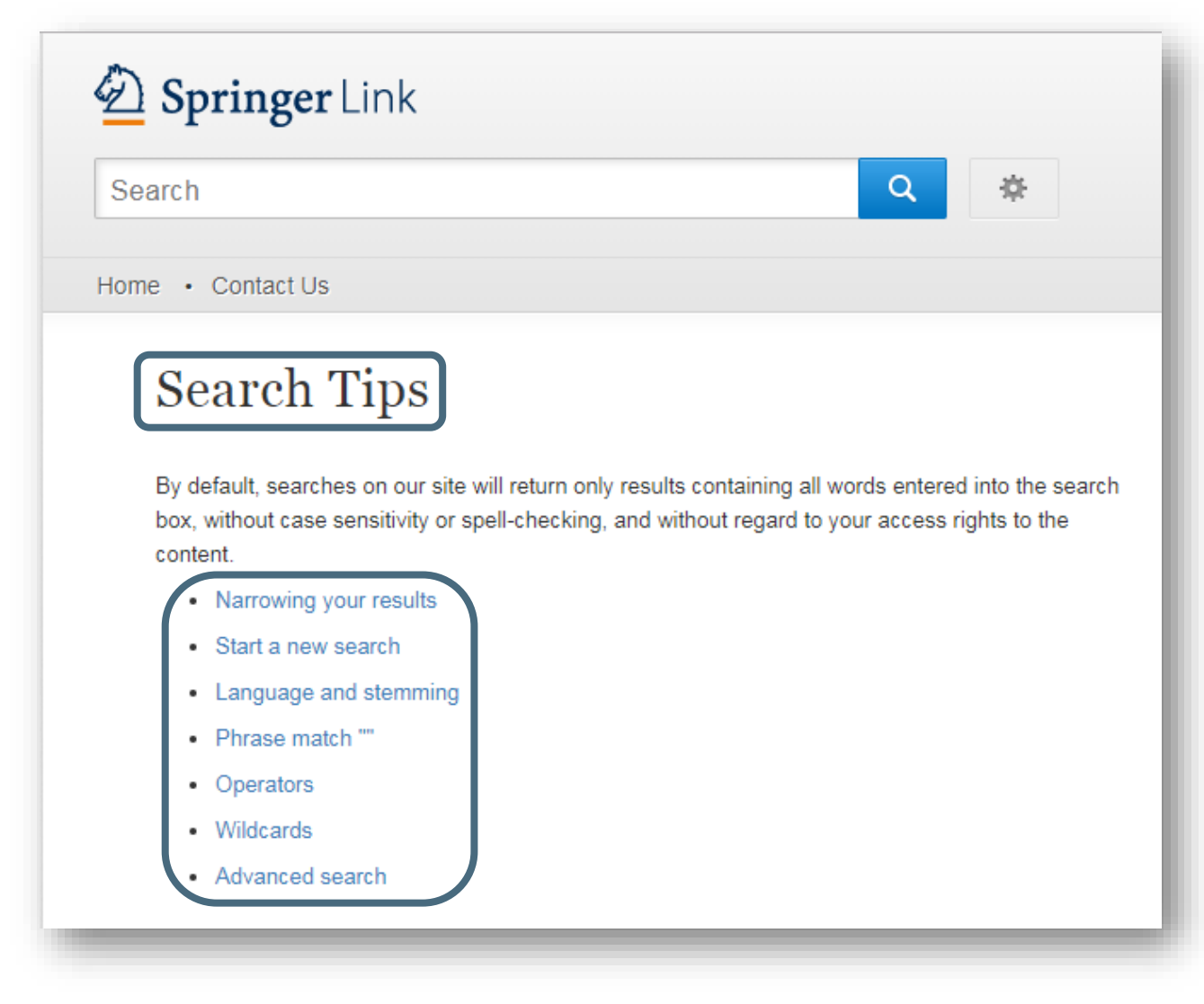

您也可以浏览搜索提 示页面。

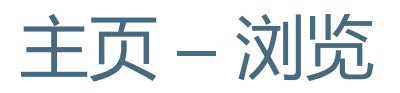

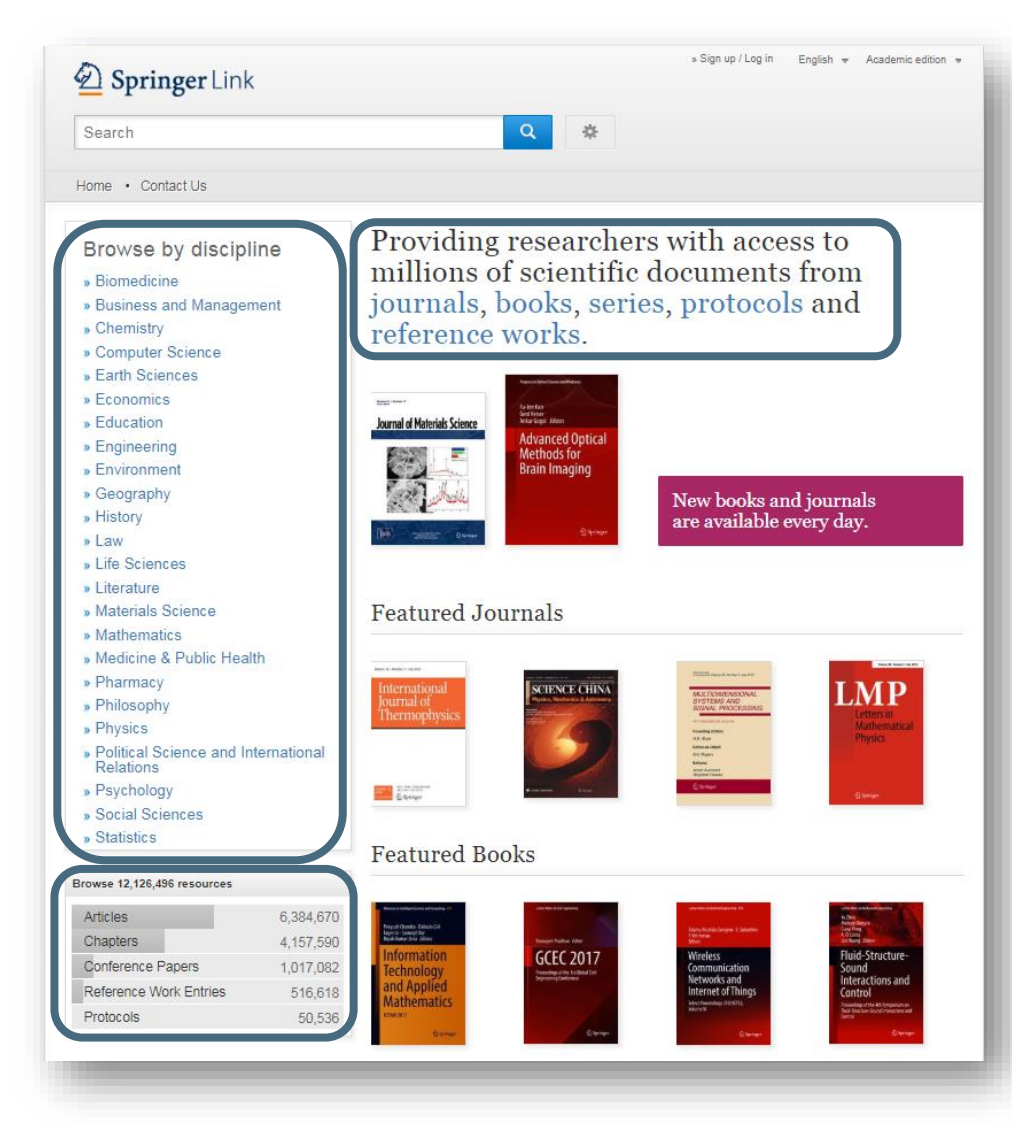

在主页左侧的方框中 ,浏览功能 按照学科分类

点击您选择的主题以进入该学科 的页面

您也可以按照内容分类浏览

内容类型包括 :

- (期刊) 文章
- $\bullet$ (图书) 章节
- 会议论文
- 参考工具书
- 实验方案

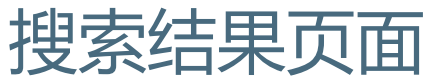

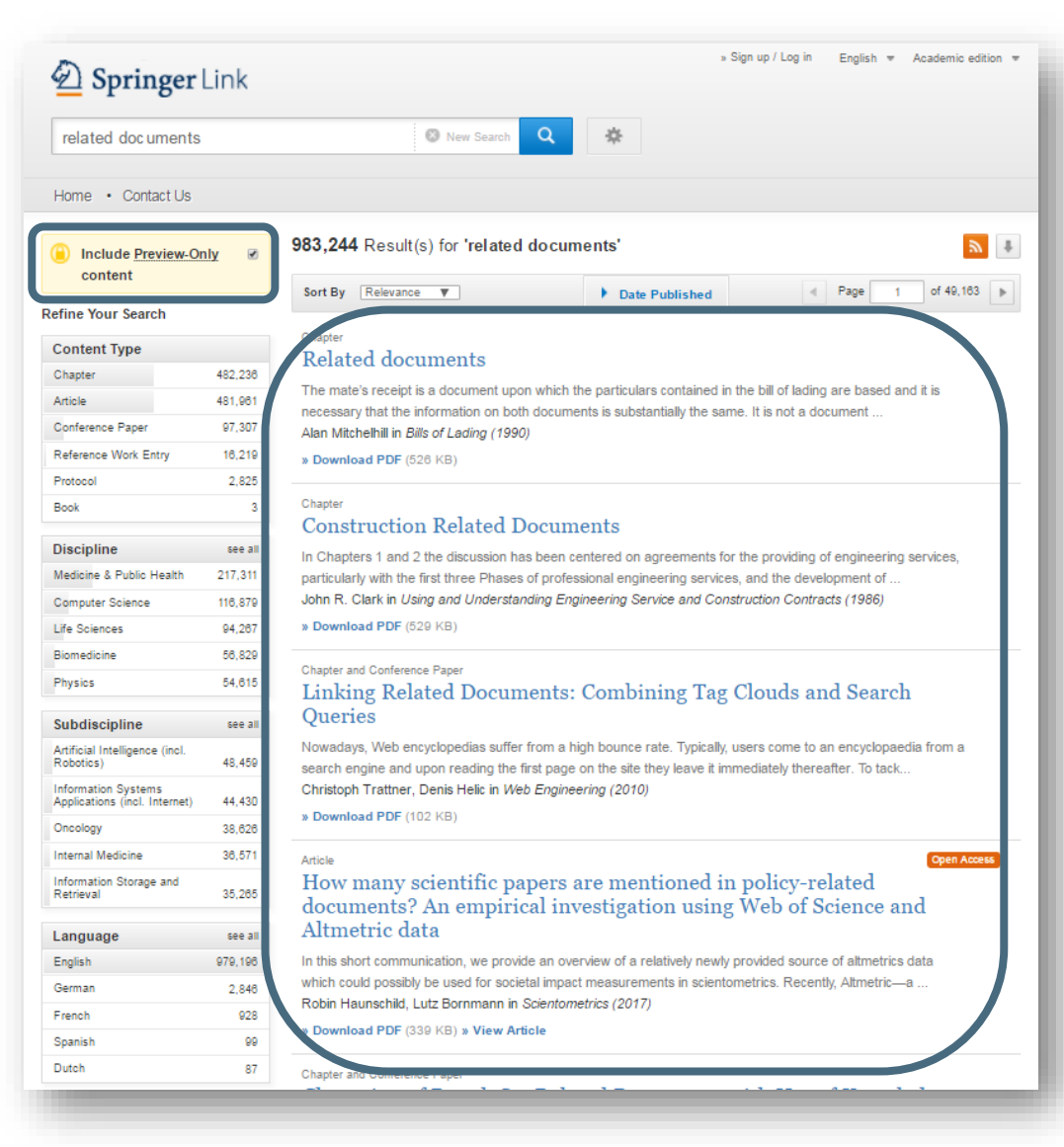

### 搜索结果列表位于页面的右侧

默认设置为显示SpringerLink 平台上所有相关内容

如果您只想看到您有访问权限 的内容 ,只需取消勾选搜索过 滤选项上方的黄色方框

## 搜索结果页面

#### Sort By Relevance  $\mathbf{v}$

#### Date Published

of 49,163  $\blacktriangleright$  $\parallel$  Page  $-1$ 

#### $\mathbf 1$ Chapter  $\overline{2}$

(5)

### Related documents

The mate's receipt is a document upon which the particulars contained in the bill of lading are based and it is The eessary that the information on both documents is substantially the same. It is not a document ...<br>  $\begin{pmatrix} 3 \ 5 \end{pmatrix}$  Alan Mitchelhill in *Bills of Lading (1990)*  $(4)$ <br>  $\begin{pmatrix} 4 \ 5 \end{pmatrix}$ 

#### Chapter

### **Construction Related Documents**

In Chapters 1 and 2 the discussion has been centered on agreements for the providing of engineering services, particularly with the first three Phases of professional engineering services, and the development of ... John R. Clark in Using and Understanding Engineering Service and Construction Contracts (1986)

» Download PDF (529 KB)

#### Chapter and Conference Paper

### Linking Related Documents: Combining Tag Clouds and Search **Oueries**

Nowadays, Web encyclopedias suffer from a high bounce rate. Typically, users come to an encyclopaedia from a search engine and upon reading the first page on the site they leave it immediately thereafter. To tack... Christoph Trattner, Denis Helic in Web Engineering (2010)

» Download PDF (102 KB)

#### Article

Open Access

How many scientific papers are mentioned in policy-related documents? An empirical investigation using Web of Science and Altmetric data

In this short communication, we provide an overview of a relatively newly provided source of altmetrics data which could possibly be used for societal impact measurements in scientometrics. Recently, Altmetric-a... Robin Haunschild, Lutz Bornmann in Scientometrics (2017)

» Download PDF (339 KB) » View Article

Chapter and Conference Paper

### 搜索结果页面结构

- 1) 内容类型
- 2) 内容标题
- 3) 内容作者
- 4) 发表场所
- 5) PDF全文下载或浏览HTML ( 如 有提供 )

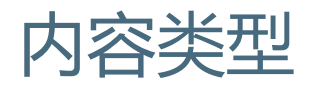

#### Chapter **Related** documents

The mate's receipt is a document upon which the particulars contained in the bill of lading are based and it is necessary that the information on both documents is substantially the same. It is not a document ... Alan Mitchelhill in Bills of Lading (1990)

» Download PDF (526 KB)

#### Chapter

### **Construction Related Documents**

In Chapters 1 and 2 the discussion has been centered on agreements for the providing of engineering services, particularly with the first three Phases of professional engineering services, and the development of ... John R. Clark in Using and Understanding Engineering Service and Construction Contracts (1986)

» Download PDF (529 KB)

#### Chapter and Conference Paper

### **Linking Related Documents: Combining Tag Clouds and Search** Queries

Nowadays, Web encyclopedias suffer from a high bounce rate. Typically, users come to an encyclopaedia from a search engine and upon reading the first page on the site they leave it immediately thereafter. To tack... Christoph Trattner, Denis Helic in Web Engineering (2010)

» Download PDF (102 KB)

#### Article

### How many scientific papers are mentioned in policy-related documents? An empirical investigation using Web of Science and Altmetric data

In this short communication, we provide an overview of a relatively newly provided source of altmetrics data which could possibly be used for societal impact measurements in scientometrics. Recently, Altmetric-a... Robin Haunschild, Lutz Bornmann in Scientometrics (2017)

» Download PDF (339 KB) » View Article

#### Chapter and Conference Paper

### **内容类型**

# 搜索结果可能显示以下内容类型:

较大的单位: \_

- 丛书
- 书
- 期刊
- 参考工具书

较小的单位: \_

- 章节
- 实验方案
- 文章

Open Access

• 参考工具书条目

# 主页 – 搜索结果页面

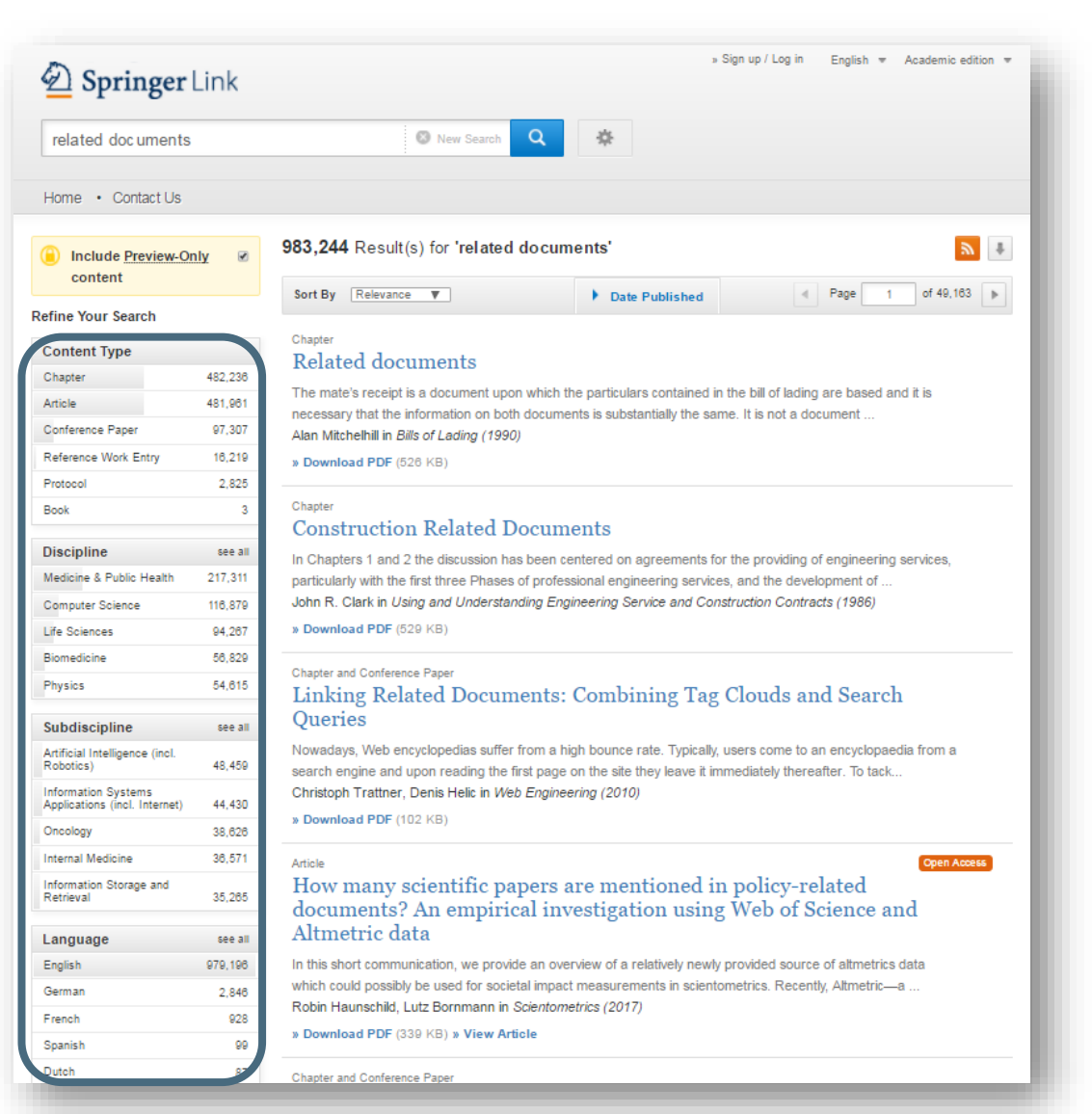

### **过滤选项**

在页面左侧您可以找到预先 设定的过滤选项以帮助您优 化搜索结果

### 过滤选项包括:

- **内容类型**
- **学科**
- **子学科**
- **语言**

# 主页 – 排序选项

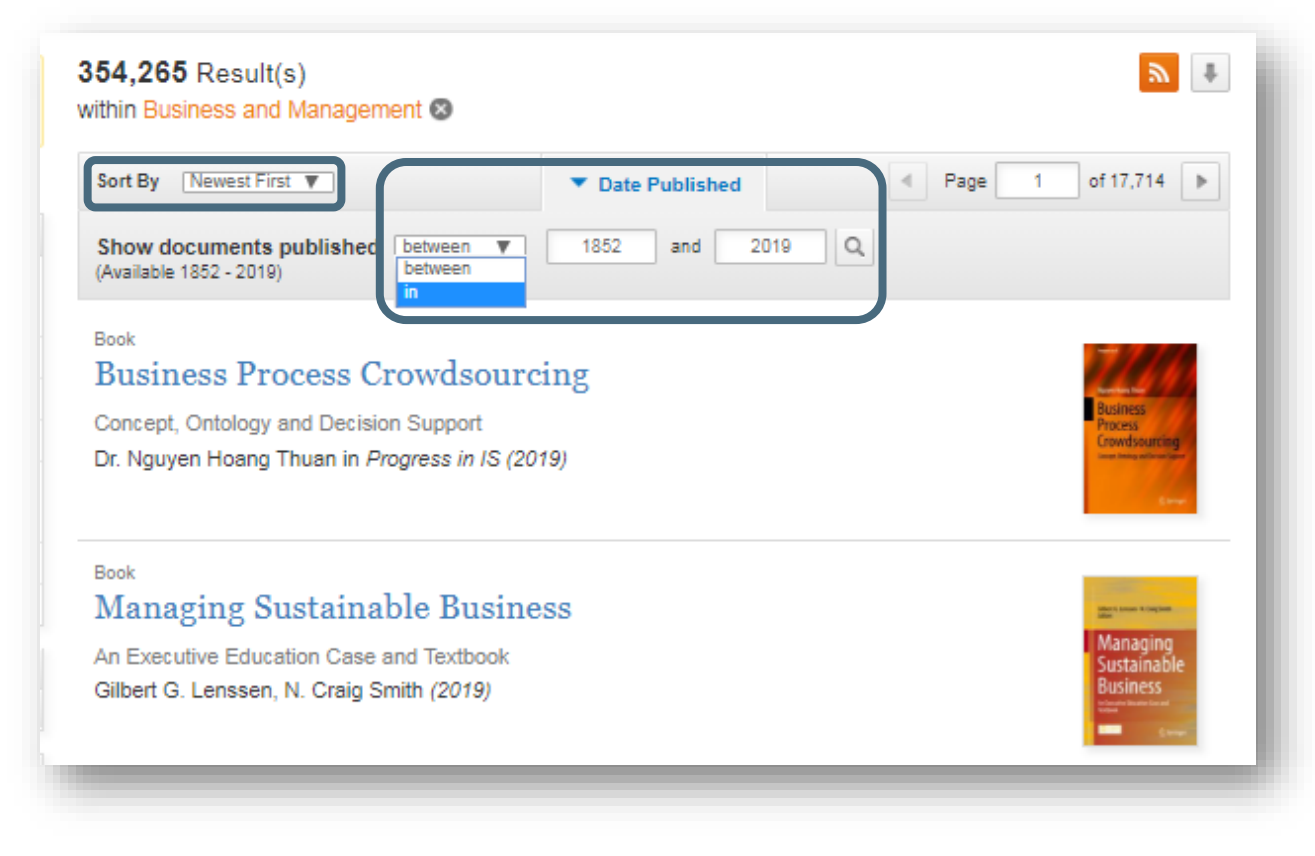

默认设置为搜索结果按 照由新到旧的顺序排列 更多的排序选项包括 :

- 由新到旧
- 由旧到新

您也可以选择在特定的 时间范围内进行搜索

# 主页 – 下载和订阅源

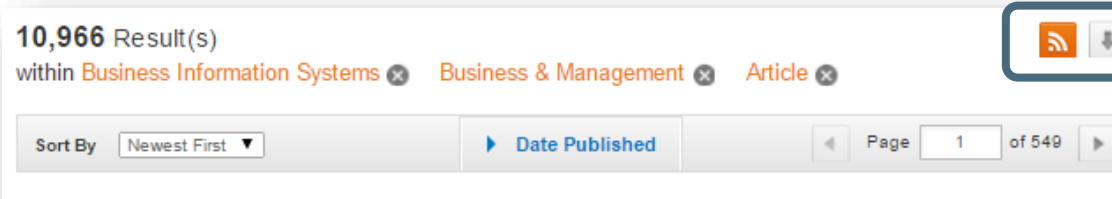

#### Article

### Exploiting diversity of usage to enhance user equipment energy efficiency in LTE networks

Energy efficiency is widely recognized as an important factor for future cellular networks. For mobile devices, energy efficiency leads to extended battery life. Existing works consider battery to be equally i... Tuan Ta, John S. Baras in Telecommunication Systems (2015)

» Download PDF (1082 KB) » View Article

**下载列表**

在分页上方 ,您可以看到一 个箭头 ,点击箭头可以将前 1000个搜索结果下载为CSV 文件

**RSS订阅源**

点击橙色按钮 ,您可以订阅 搜索结果页面的RSS订阅源

# 主页 – 支持 & 反馈

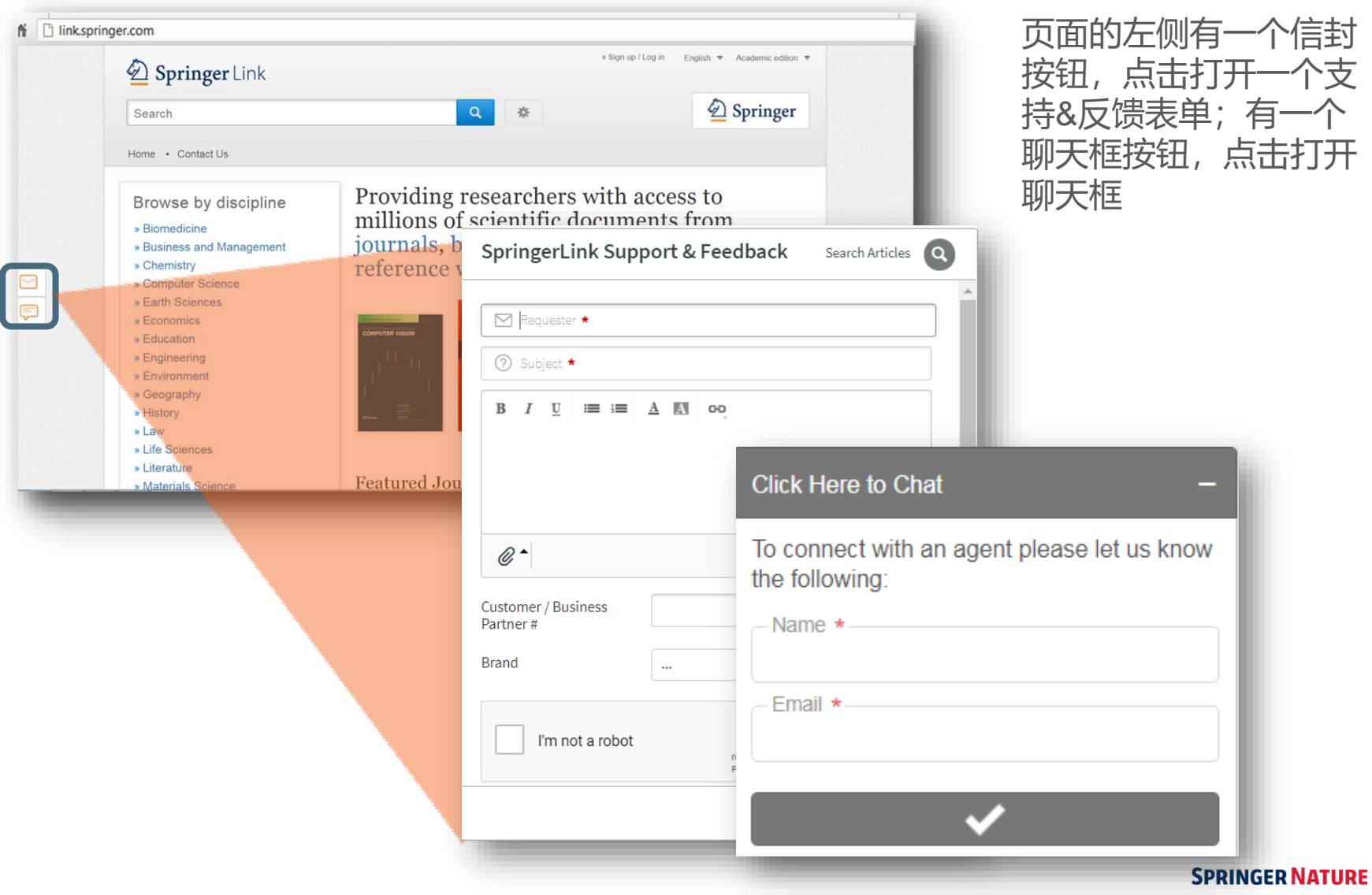

## **产品页面**

- **产品页面**
- **开放获取标记**

# **3.0**

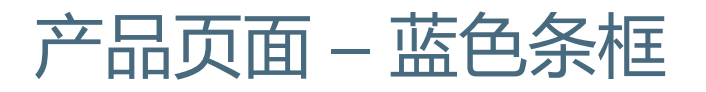

### $\left(\begin{matrix}\bullet\end{matrix}\right)$  » Browse Volumes & Issues

Search within this journal

 $\overline{Q}$ 

### Journal of Cancer Education

ISSN: 0885-8195 (Print) 1543-0154 (Online)

### Description

This journal presents research that aims to improve current cancer education techniques and solve current problems that exist in educating patients, and strengthening existing programs. The Journal of Cancer Education serves as the ideal source to educate physicians, dentists, nurses, students, social workers as well as other allied health professionals, patients, and the general public in various aspects of cancer education ... show all

#### **Browse Volumes & Issues**

### **Latest Articles**

**EDITORIAL** 

Building a Culture of Excellence in Cancer Education: a Message from Your President

Kathleen Heneghan (June 2018)

» Download PDF (264KB) » View Article

#### Correction

Correction to: Health-Related Information-Seeking Behaviors and Preferences Among Mexican Patients with Cancer

Enrique Soto-Perez-de-Celis, Viridiana Perez-Montessoro... (June 2018)

» Download PDF (269KB) » View Article

#### OriginalPaper

Interdisciplinary Oncology Education: a National Survey of Trainees and Program Directors in the United States

Adil S. Akthar, Christopher D. Hellekson, Sabha Ganai... (June 2018)

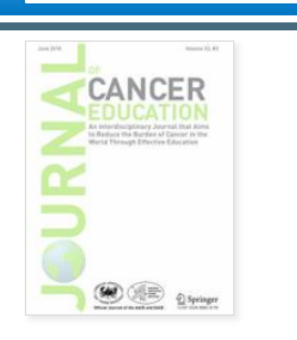

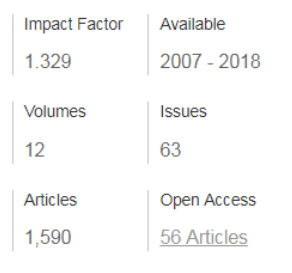

### Stay up to Date

- Article abstracts by RSS
- $\Box$  Register for journal updates

### Find a Volume or Issus

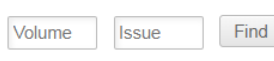

### 每一个产品页面的顶端 都有一个蓝色条框。即 使下拉页面 ,该蓝色条 框任然保持可见 。

该蓝色条框的功能随页 面类型变化 。

# 开放获取标记

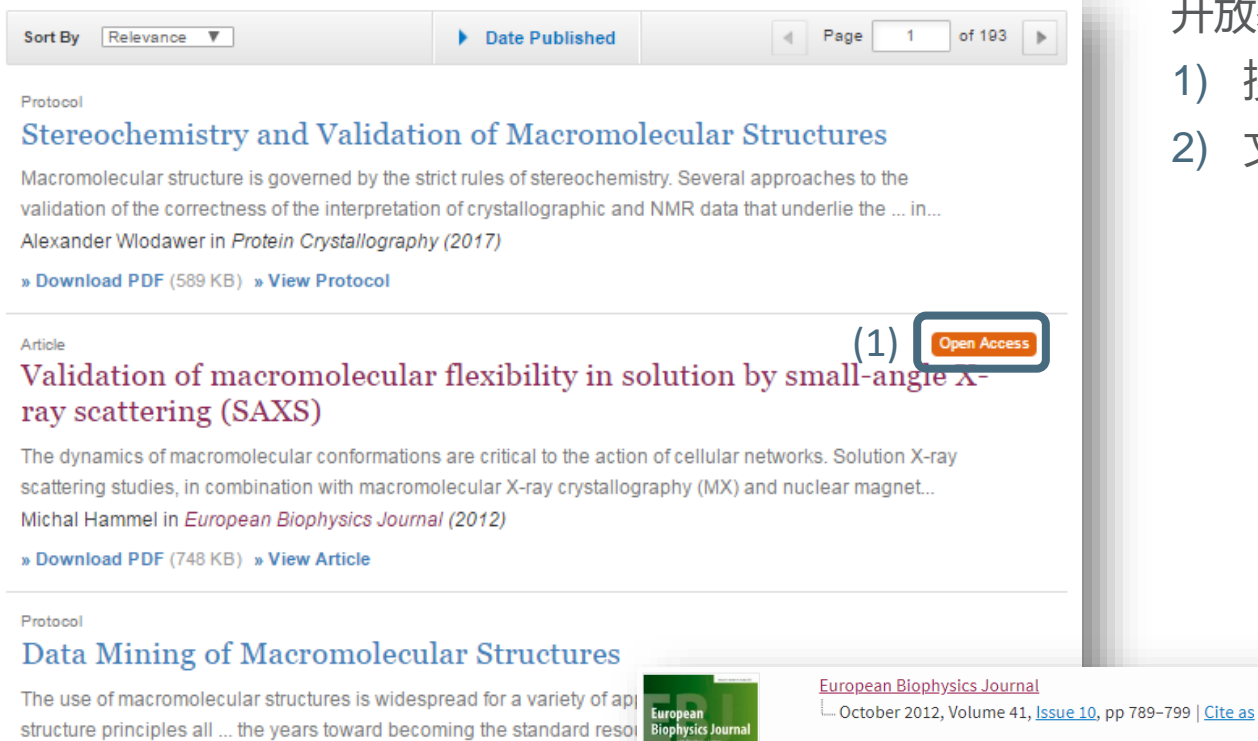

Validation of macromolecular flexibility in solution by small-angle X-ray scattering (SAXS)

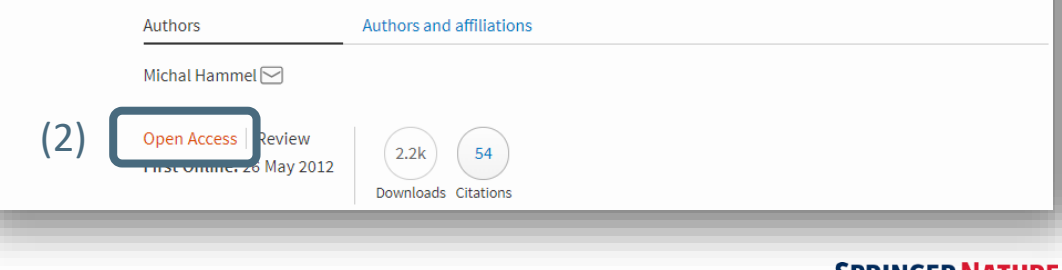

» Download PDF (631 KB) » View Protocol

Bart van Beusekom, Anastassis Perrakis... in Data Mining Techniques

### 开放获取标记会被显示在:

- 1) 搜索结果页面
- 2) 文章/章节页面

### **SPRINGER NATURE**

# **期刊主页**

- **功能概览**
- **在此期刊内容中搜索**
- **单一期刊內关键词搜索搜索结果页面**
- **卷和期的导航**
- **所有卷和期的搜索结果页面**
- **关于此期刊**

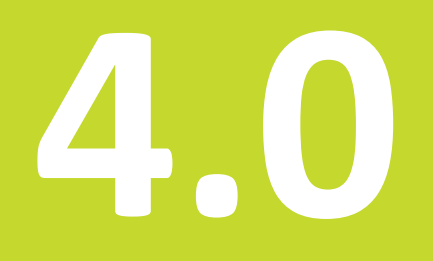

# 期刊主页

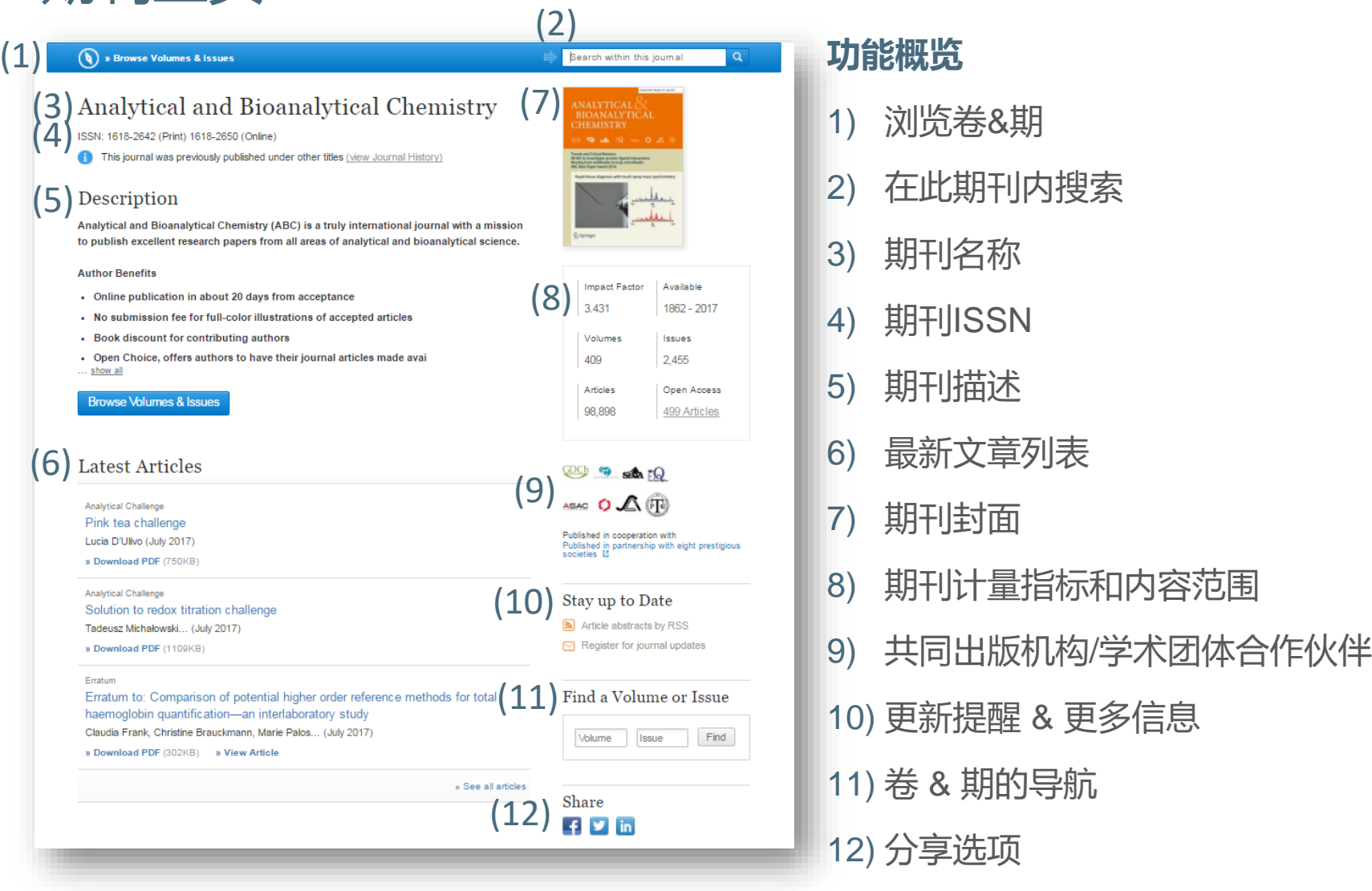

# 产品页面 – 在此期刊内搜索

### **D** » Browse Volumes & Issues

### Analytical and Bioanalytical Chemistry

ISSN: 1618-2642 (Print) 1618-2650 (Online)

This journal was previously published under other titles (view Journal History)

### Description

Analytical and Bioanalytical Chemistry (ABC) is a truly international journal with a mission to publish excellent research papers from all areas of analytical and bioanalytical science.

#### **Author Benefits**

- Online publication in about 20 days from acceptance
- No submission fee for full-color illustrations of accepted articles
- Book discount for contributing authors
- Open Choice, offers authors to have their journal articles made avai ... show all

**Browse Volumes & Issues** 

### **Latest Articles**

Analytical Challenge

Pink tea challenge Lucia D'Ulivo (July 2017)

» Download PDF (750KB)

#### Analytical Challenge

Solution to redox titration challenge Tadeusz Michałowski... (July 2017)

» Download PDF (1109KB)

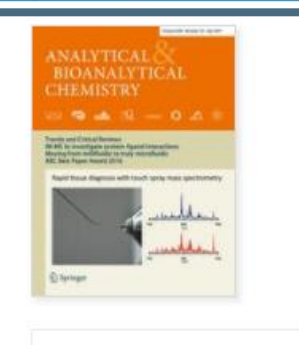

Search within this journal

 $\alpha$ 

#### Impact Factor Available 3.431 1862 - 2017 Volumes *Issues* 409 2,455 Articles Open Access 98,898 499 Articles

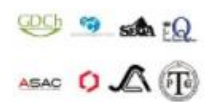

Published in cooperation with Published in partnership with eight prestigious societies lo

### Stay up to Date

- Article abstracts by RSS
- Register for journal updates

### 为找到相关文章, 您 可以输入搜索词在单 一期刊内容内进行搜 索

搜索结果将在新的页 面以列表形式显示

# 产品页面 – 单一期刊内关键词搜索

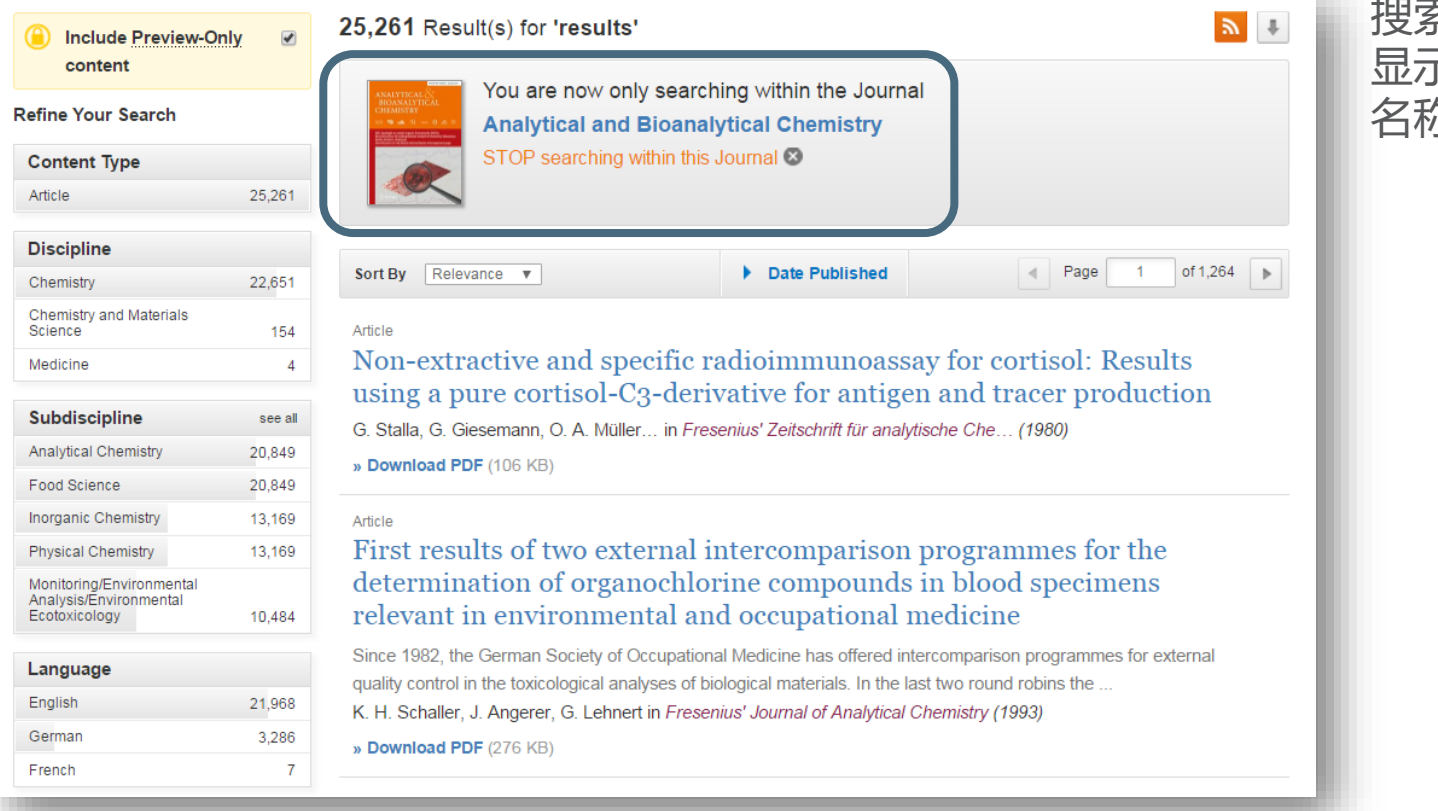

### 搜索结果列表上方 显示搜索词和期刊 名称

# 产品页面 – 期刊卷 & 期的导航

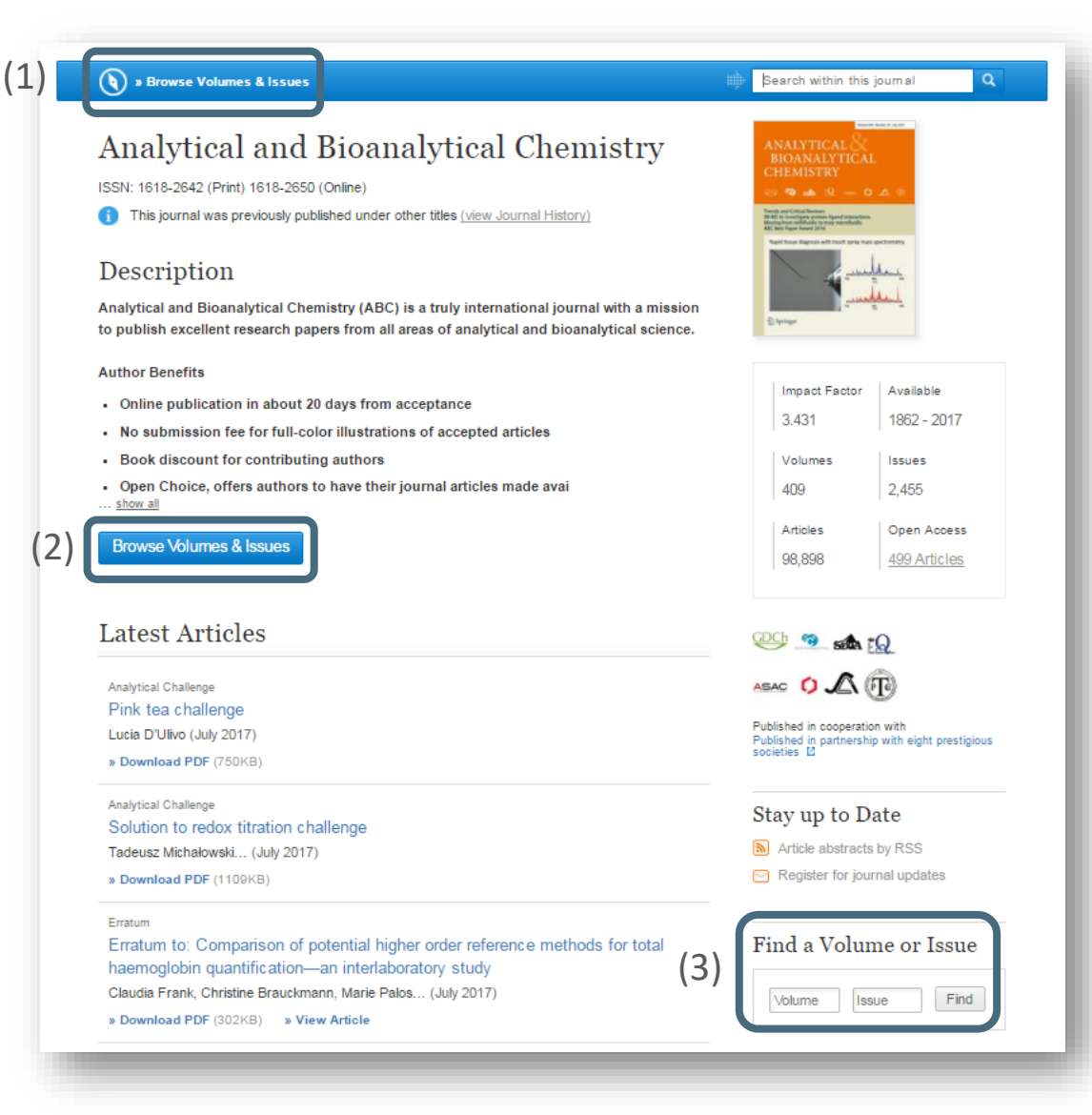

- 1) 在期刊主页,您可以点击位 于页面顶端蓝色条框内的 "All Volumes and Issues"链 接
- 2) 您也可以点击蓝色的 "Browse Volumes & Issues" 按钮以获得同样的概览
- 3) 在"Latest Articles"的右侧, 您可以找到一个灰色方框, 帮助您找到具体的卷和期

# 产品页面 – 所有期刊卷和期

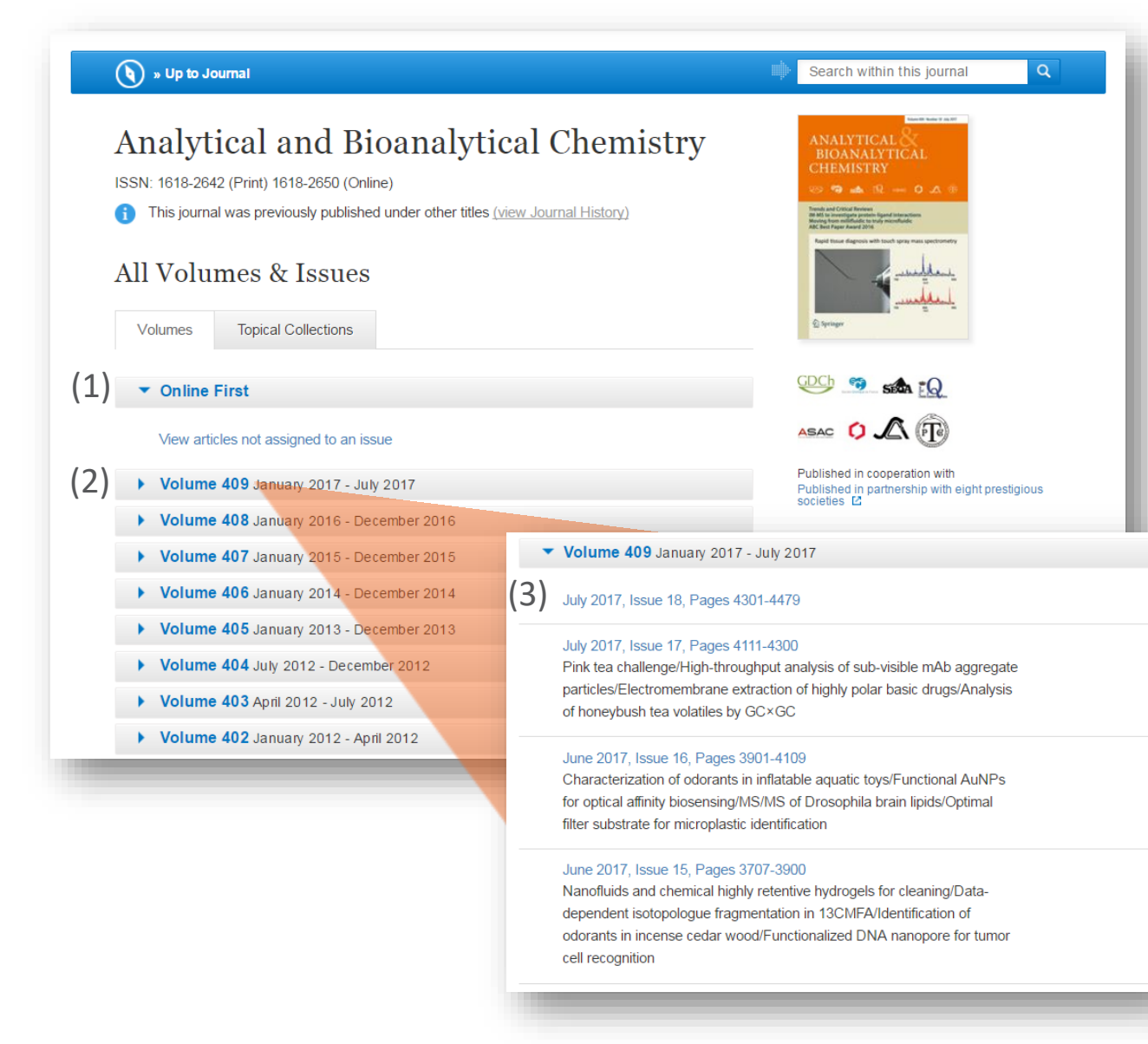

- 1) 点击 "Online First " 标 签 ,您可以看到最 新发表 、尚未分配 期号的文章 (并不 适用于所有期刊 )
- 2) 最新内容的链接显 示在页面上方
- 3) 过往期刊的内容会 被隐藏 。点击灰色 显示条 ,将显示该 卷内容

# 产品页面 – 关于此期刊

(3)

Materials » Food Science

(4)

#### ▼ About this Journal

 $\left( 1\right)$  Journal Title Analytical and Bioanalytical Chemistry

Coverage

Volume 1/1862 - Volume 409/2017

### **Print ISSN**

1618-2642

**Online ISSN** 1618-2650

Publisher

### Springer

#### (2) **Additional Links**

- » Register for Journal Updates
- » Editorial Board L'
- » About This Journal L'
- » Manuscript Submission L3

» Pharma » Materials & Steel » Automotive » Chemical Manufacturing » Health & Hospitals

**Industry Sectors** 

» Analytical Chemistry » Biochemistry, general

» Laboratory Medicine

» Characterization and Evaluation of

» Monitoring/Environmental Analysis

- » Biotechnology » Finance, Business & Banking
- » Electronics
- » IT & Software
- » Telecommunications
- » Consumer Packaged Goods » Energy, Utilities & Environment
- » Aerospace
- » Oil. Gas & Geosciences
- » Engineering

### $(5)$  v Journal History

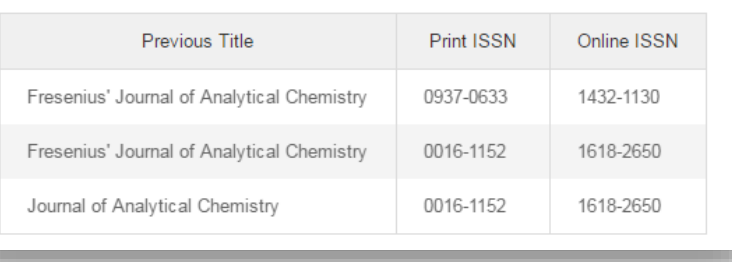

在期刊主页的底端,您可以找到详细的期刊信 息,包括:

### 1) 书目信息

- 2) Additional Links: Register for Journal Updates, Editorial Board, About This Journal, and Manuscript Submission
- 3) Topics:导向该期刊涵盖主题的链接
- 4) Industry Sectors:导向该期刊主题相关工业 领域的链接
- 5) Journal History:该期刊曾用名称的详细信 息

### **SPRINGER NATURE**

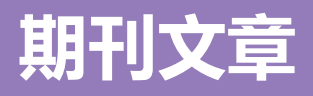

- **功能概览**
- **标题和作者信息**
- **导航**
- **引用**
- **参考文献**
- **关于此文章**

**5.0**

# 期刊文章 – 功能概览

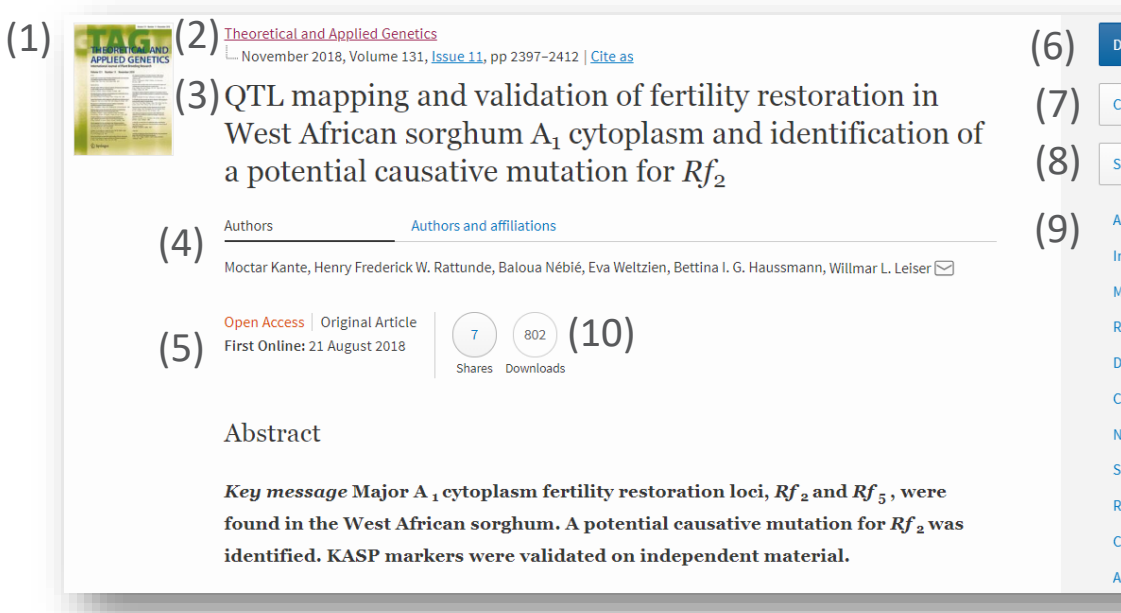

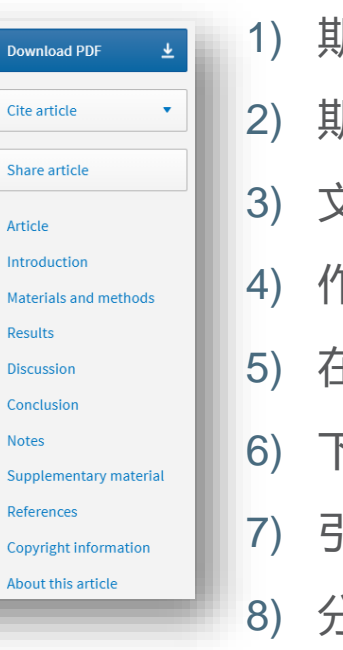

- 1) 期刊封面 2) 期刊名称
- 3) 文章标题
- 4) 作者信息
- 5) 在线发表日期
- 6) 下载PDF文件
- 7) 引用该文章
- 8) 分享该文章
- 9) 文章导航链接
- 10) 下载和分享

# 期刊文章 – 标题、期刊 & 作者信息

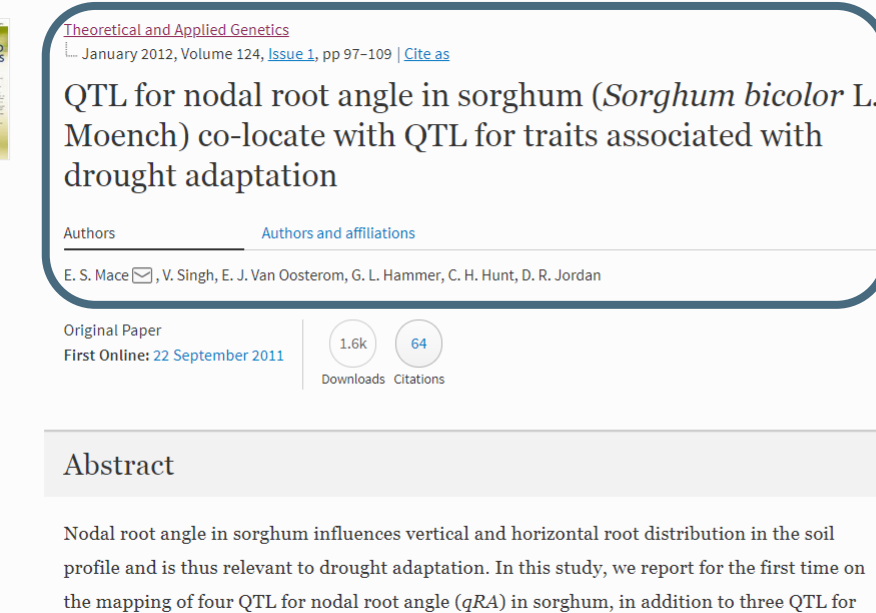

root dry weight, two for shoot dry weight, and three for plant leaf area. Phenotyping was done

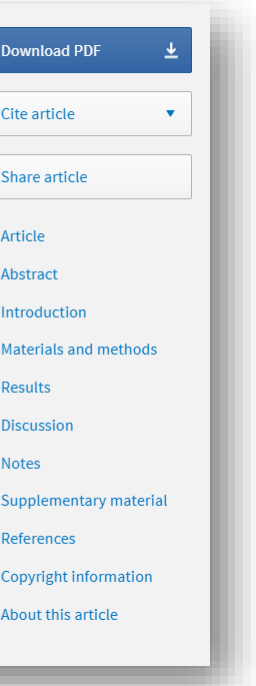

### 标题、期刊和作者 信息显示在页面顶 端

38

# 期刊文章 – 导航

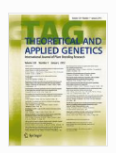

#### **Theoretical and Applied Genetics** January 2012, Volume 124, Issue 1, pp 97-109 | Cite as

QTL for nodal root angle in sorghum (Sorghum bicolor L. Moench) co-locate with QTL for traits associated with drought adaptation

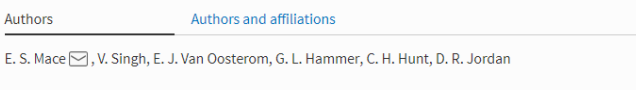

**Original Paper** First Online: 22 September 2011

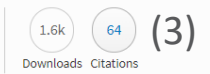

### Abstract

Nodal root angle in sorghum influences vertical and horizontal root distribution in the soil profile and is thus relevant to drought adaptation. In this study, we report for the first time on the mapping of four QTL for nodal root angle  $(qRA)$  in sorghum, in addition to three QTL for root dry weight, two for shoot dry weight, and three for plant leaf area. Phenotyping was done

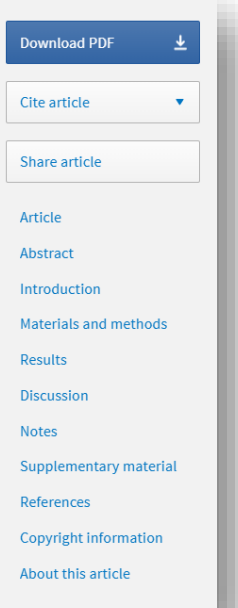

(1)

(2)

- 1) 在右侧导航栏 , 您 可以下载PDF 文 件 ,导出引用信 息 ,分享该文章
- 2) 下方是导向文章内 部章节标题的链 接,例如,摘要、 补充信息和参考文 献(如有提供)
- 3) 在主要文章信息下 方,您可以找到不 同的文章计量指标

# 期刊文章 – 引用该文章

#### **Theoretical and Applied Genetics** January 2012, Volume 124, Issue 1, pp 97-109 | Cite as

QTL for nodal root angle in sorghum (Sorghum bicolor L. Moench) co-locate with QTL for traits associated with drought adaptation

#### Authors Authors and affiliations

E. S. Mace <a>
.V. Singh, E. J. Van Oosterom, G. L. Hammer, C. H. Hunt, D. R. Jordan

 $1.6k$ 

Downloads Citations

64

**Original Paper** First Online: 22 September 2011

### Abstract

Nodal root angle in sorghum influences vertical and horizontal root distribution in the soil profile and is thus relevant to drought adaptation. In this study, we report for the first time on the mapping of four QTL for nodal root angle  $(qRA)$  in sorghum, in addition to three QTL for root dry weight, two for shoot dry weight, and three for plant leaf area. Phenotyping was done

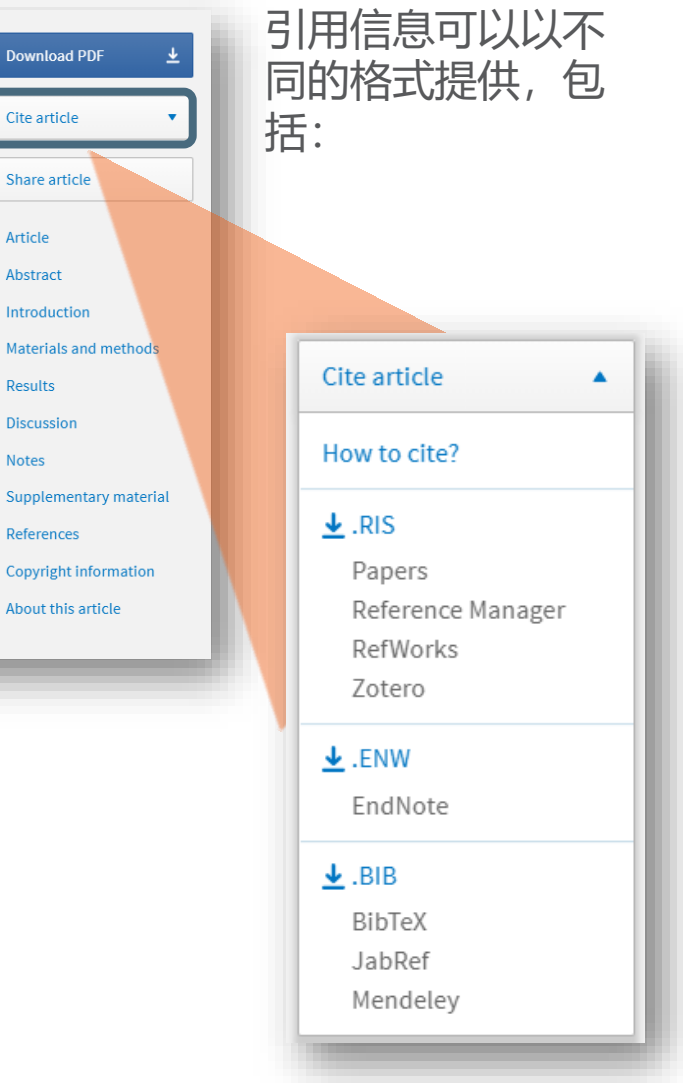

Down

Cite a

Share

**Article** 

Abstra

Resul Discu:

Suppl Refere

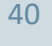

### **SPRINGER NATURE**

# 期刊文章 – 参考文献

### References

Andrews JL, Blundell MJ, Skerritt JH (1996) Differentiation of wheat-rye translocation lines using antibody probes for Gli-B1 and Sec-1. J Cereal Sci 23:61-72 CrossRef & Google Scholar &

Diversity Array Technology Pty. Ltd. http://www.triticarte.com.au C. Accessed March 20 2011

Bassam BJ, Caetano-Anollés G (1993) Automated "hot start" PCR using mineral oil and paraffin wax. Biotechniques 14:30-34 PubMed<sup>E</sup> Google Scholar<sup>E</sup>

Bengough AG, Gordon DC, Al-Menaie H, Ellis RP, Allan D, Keith R, Thomas WTB, Forster BP (2004) Gel observation chamber for rapid screening of root traits in cereal seedlings. Plant Soil 262:63-70

CrossRef & Google Scholar &

Borrell AK, Incoll LD, Dalling MJ (1991) The influence of the Rht 1 and Rht 2 alleles on the growth of wheat stems and ears. Ann Bot 67:103-110 Google Scholar<sup>C</sup>

作者引用的文献列表 通过CrossRef link, 大多数参考文献被链 接到原始出处

# 期刊文章 – 关于此文章

### About this article

#### Cite this article as:

Mace, E.S., Singh, V., Van Oosterom, E.J. et al. Theor Appl Genet (2012) 124: 97. https://doi.org/10.1007/s00122-011-1690-9

**DOI Publisher Name** https://doi.org/10.1007/s00122-011- Springer-Verlag 1690-9

**Print ISSN** 0040-5752

**Online ISSN** 1432-2242

(1) (2)

#### About this journal

Reprints and Permissions C

#### Personalised recommendations (3)

- 1. Genetic Manipulation of Root System Architecture to Improve Drought Adaptation in Sorghum Joshi, Dinesh... Hammer, Graeme Compendium of Plant Genomes (2017)
- 2. Evaluation and association mapping of agronomic traits for drought tolerance in sorghum [Sorghum bicolor (L.) Moench] Aleye, Endre... Kassahun, Bantte African Journal of Biotechnology (2017)
- 3. QTL for spot blotch resistance in bread wheat line Saar co-locate to the biotrophic disease resistance loci Lr34 and Lr46 Lillemo, Morten... Singh, Ravi P. Theoretical and Applied Genetics (2013)

Want recommendations via email? Sign up now

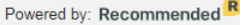

- 1) 导向此期刊更详细信息的 链接
- 2) 导向版权与许可信息的链 接
- 3) 个性化推荐

# **电子图书和参考工具书**

- **功能概览**
- **关于本电子图书**

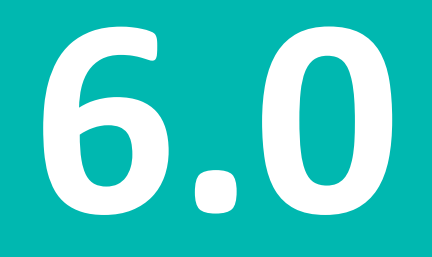

电子图书主页 – 功能概览

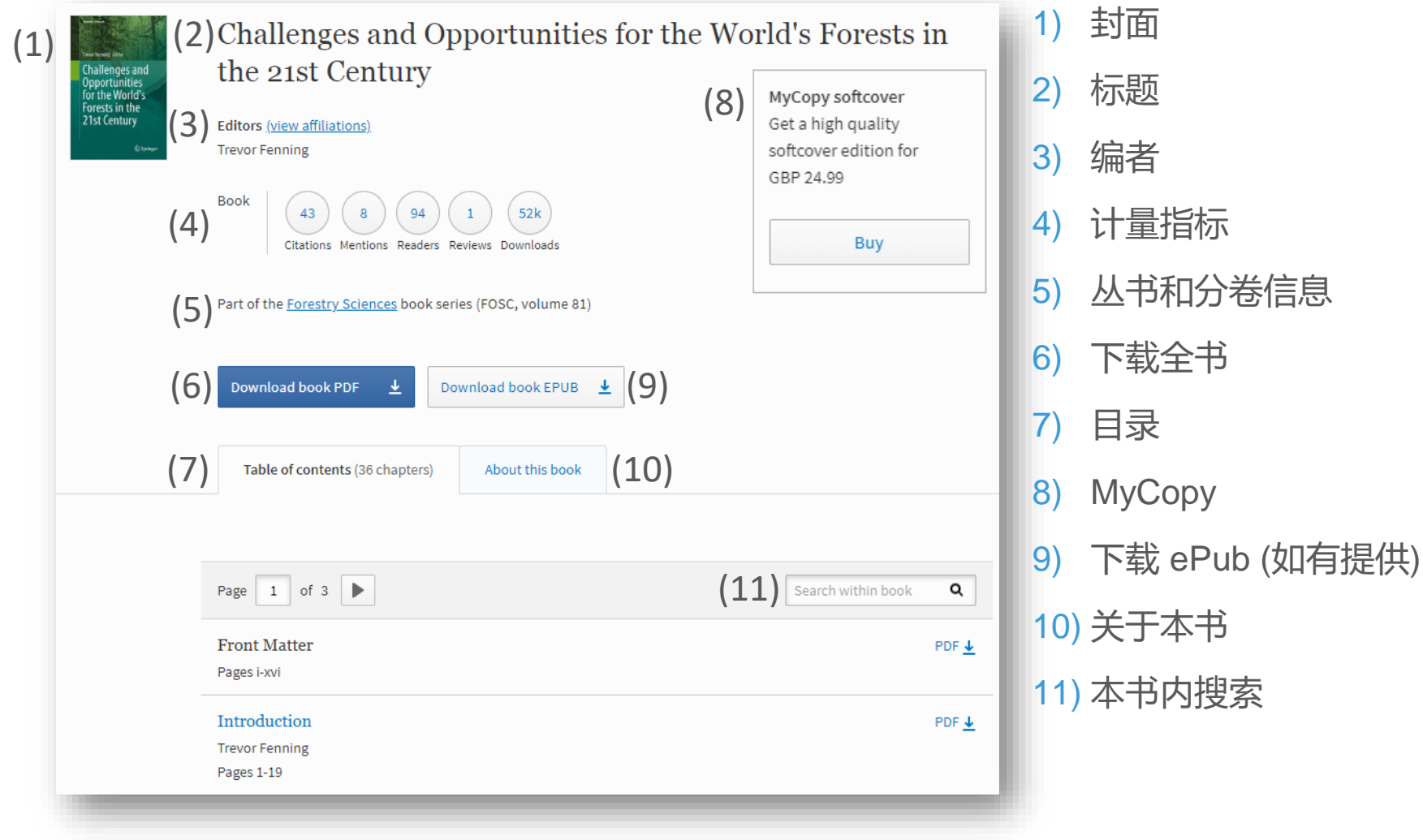

# 电子图书主页 – 关于本书

Table of contents (36 chapters)

**About this book** 

### (1) Introduction

This book addresses the urgent and complex threats and challenges to the world's forests posed by the four great problems of the age: climate change, conservation objectives and sustainable development needs, and the growing demand for affordable energy. The intention is to outline the research and other efforts that are needed to understand how these issues will affect the world's forests along with the options and difficulties for dealing with them, as well as the opportunities that the world's forests and production forestry can offer for tackling these very issues.

### (2) Keywords

Biofuels Climate change Conservation Forest Resources Forestry Forests Sustainable development

### (3) Editors and affiliations

Trevor Fenning 1

Forest Research, Northern Research Station, UK Forestry Commission,<br>Edinburgh, United Kingdom

### (4) Bibliographic information

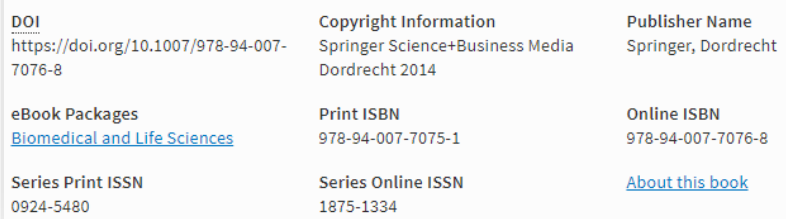

- 1) 导论
- 2) 关键词
- 3) 编者及所属机构
- 4) 书目信息

### **SPRINGER NATURE**

# **电子图书章节与参考工具书**

- **功能概览**
- **无权限获取电子图书章节**

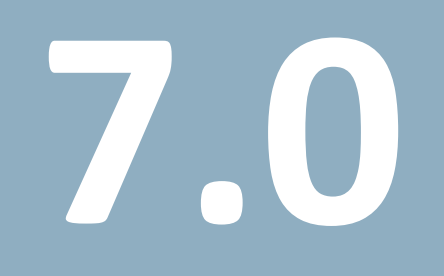

 $(3)$  Authors and affiliations (10) (1) **Example 2** (2) Tourism Experience and Tourism Design<br>
Science in Courism Experience and Tourism Design

### Jeongmi (Jamie) Kim, Daniel R. Fesenmaier  $\rm(4)$  Chapter<br> $\rm(4)$  First Online: 05 October 2016

Part of the Tourism on the Verge book series (TV)

(8)

### (6) Abstract

**Tourism** 

This chapter argues that experiences are dynamic and emotional in nature and should be conceptualized as a series of 'micro-events' during the trip. Further, the advent of new sensor technology provides new tools for understanding the ways in which these experiences-events are perceived and the meanings created hold great promise in addressing a number of critical questions empowering the design of tourism places. We then describe traveler experiences through a series of case studies.

(5)

857

Citations Readers Downloa

(9)

(11)

Chapter

Abstract

References

#### Keywords  $\sqrt{2}$

Tourism experience Emotion Events Physiological response Tourism design

Access to this content is enabled by Springer Affiliates Download chapter PDF

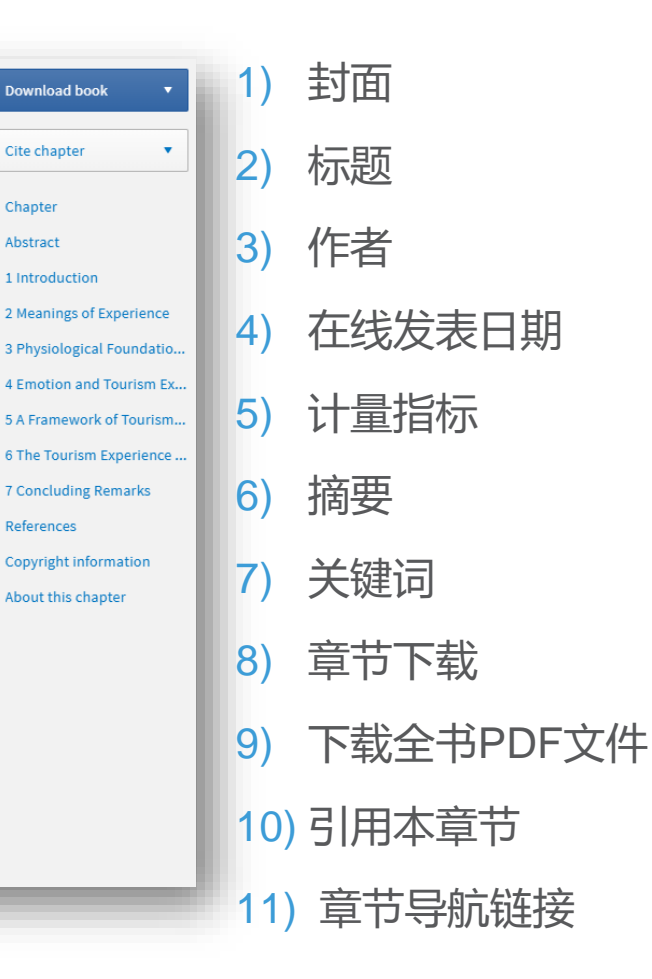

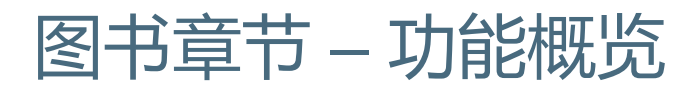

图书章节 – 功能概览

#### (1) References

Avassar R, Werth D (2004) Global hydroclimatological teleconnections resulting from tropical deforestation. J Hydrometeorol 6:134-145 CrossRef & Google Scholar

Avassar R, Werth D (2005) The local and global effects of African deforestation. Geophy Res Lett 32(L1270). http://onlinelibrary.wiley.com/doi/10.1029/2005GL022969/full

Data on rates of deforestation is taken from Hansen M et al. (2008) Humid tropical forest clearing from 2000 to 2005 quantified by using multitemporal and multiresolution remotely sensed data. PNAS 105(27):9439-9444

Google Scholar<sup>C</sup>

(2)Copyright information

© Springer Science+Business Media Dordrecht 2014

#### About this chapter (3)

#### Cite this chapter as:

Marzano M., Quine C.P., Dandy N. (2014) Forests for All? Considering the Conservation Implications of Human-Species Interactions in the Context of Multifunctional Forestry. In: Fenning T. (eds) Challenges and Opportunities for the World's Forests in the 21st Century. Forestry Sciences, vol 81. Springer, Dordrecht

**First Online** DOI **Publisher Name** 12 October 2013 https://doi.org/10.1007/978-94-007-Springer, Dordrecht 7076-8\_4 **Print ISBN Online ISBN** 978-94-007-7075-1 978-94-007-7076-8

eBook Packages **Biomedical and Life Sciences** 

#### Buy this book on publisher's site

**Reprints and Permissions** 

- 1) 参考文献
- 2) 版权信息
- 3) 关于本章节

# **电子图书丛书与会议论文**

- **电子图书丛书或会议论文主页**
- **浏览丛书分卷或会议论文**

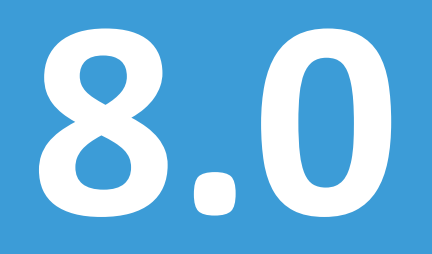

# 丛书或会议论文主页

oqnitive

 $Q$  Springe

Systems **Monographs** 

### (1) Cognitive Systems Monographs (2)

**Book Series** (3) There are 36 volumes in this series Published 2009 - 2019

### About this series  $(4)$

The Cognitive Systems Monographs (COSMOS) publish new developments and advances in the fields of cognitive systems research, rapidly and informally but with a high quality. The intent is to bridge cognitive brain science and biology with engineering disciplines. It covers all the technical contents, applications, and multidisciplinary aspects of cognitive systems, such as Bionics, System Analysis, System Modelling, System Design, Human Motion, Understanding, Human Activity Understanding, Learning of Behaviour, Man-Machine Interaction, Smart and Cognitive Environments, Human and Computer Vision, Neuroinformatics, Humanoids, Biologically motivated systems and artefacts Autonomous Systems, Linguistics, Sports Engineering, Computational Intelligence, Biosignal Processing, or Cognitive Materials - as well as the methodologies behind them. Within the scope of the series are monographs, lecture notes, selected contributions from specialized conferences and workshops, as well as selected PhD theses.

### 1) 丛书封面

- 2) 丛书标题
- 3) 导向丛书分卷的链接
- 4) 关于本丛书

# 丛书或会议论文 – 浏览分卷

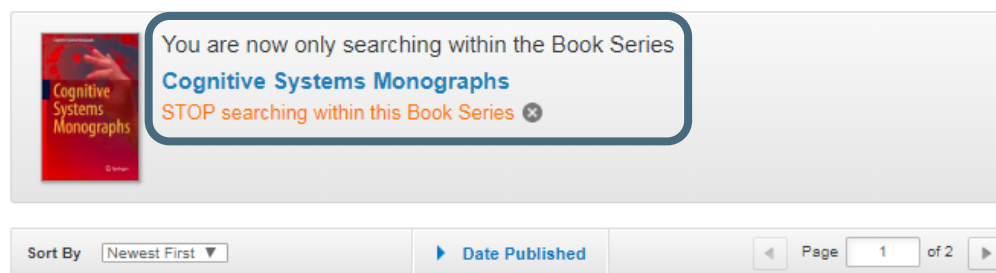

#### Book

### Visual Perception for Humanoid Robots

Environmental Recognition and Localization, from Sensor Signals to Reliable 6D Poses Prof. David Israel González Aguirre in Cognitive Systems Monographs (2019)

#### Book

### Engineering Computational Emotion - A Reference Model for **Emotion in Artificial Systems**

M. Guadalupe Sánchez-Escribano in Cognitive Systems Monographs (2018)

#### Book

### Machine Learning for the Quantified Self

On the Art of Learning from Sensory Data Mark Hoogendoorn, Prof. Burkhardt Funk in Cognitive Systems Monographs (2018)

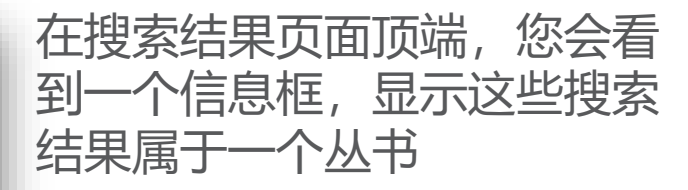

- 1) 点击位于页面顶端蓝色条框 的按钮或描述下方的选项以 浏览分卷
- 2) 您也可以在封面上方的蓝色 条框内进行丛书内关键词搜 索

```
搜索结果会在新页面显示
```
# **百科全书和辞典**

• **功能概览**

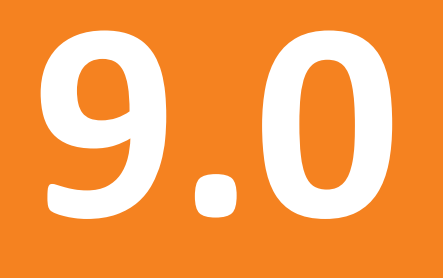

百科全书 – 功能概览

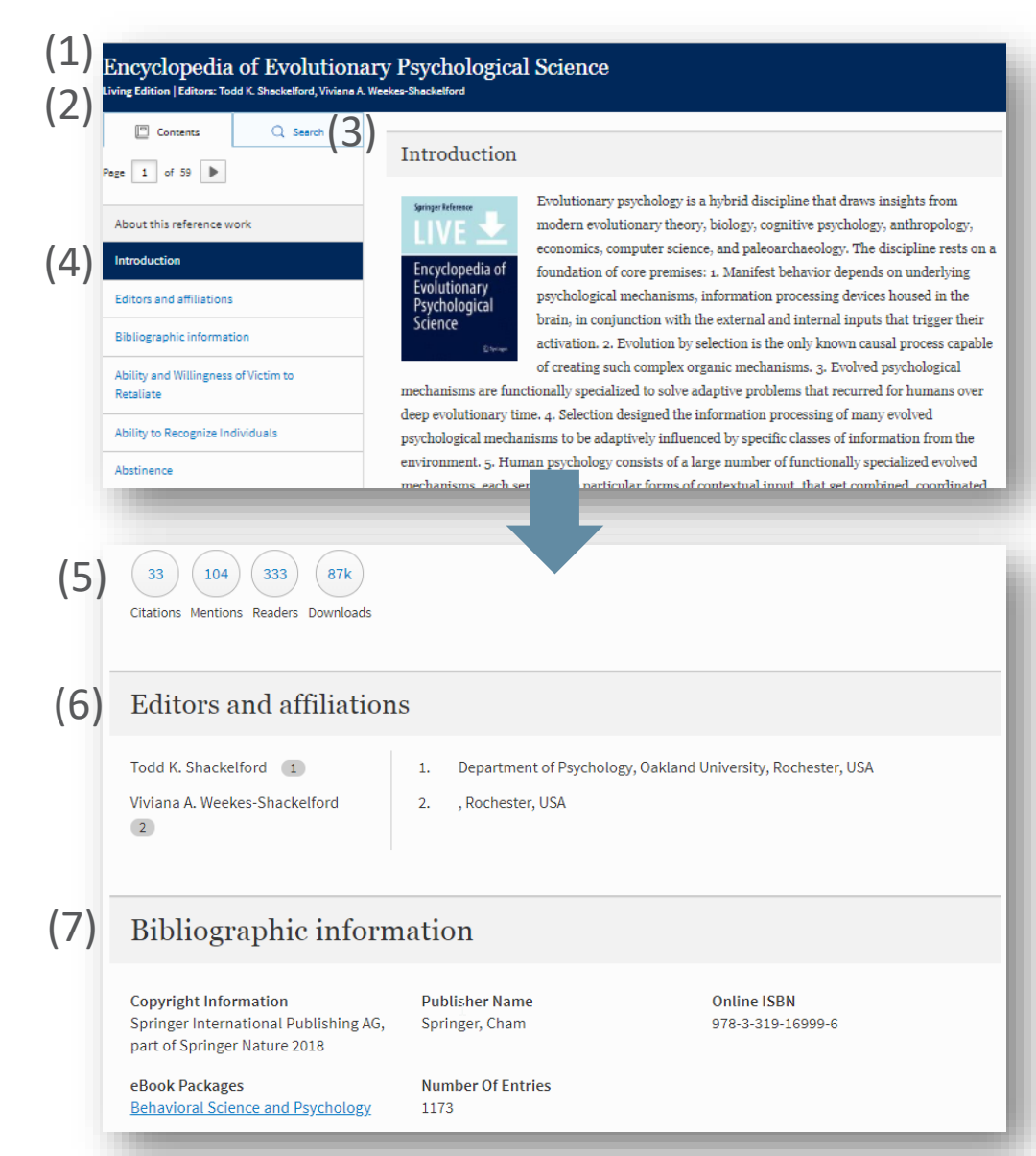

- 1) 标题
- 2) 作者信息
- 3) 在本参考工具书内搜索
- 4) 目录 (A-Z)
- 5) 计量指标
- 6) 编者及所属机构
- 7) 书目信息

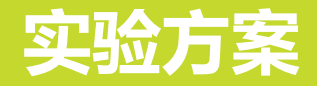

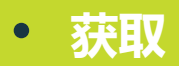

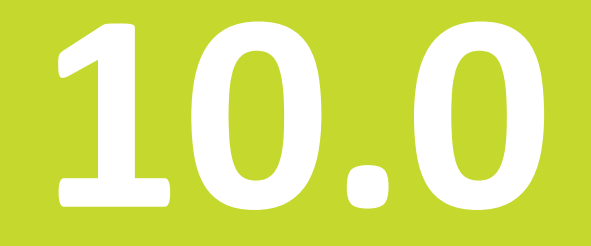

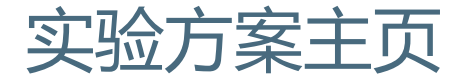

Microinjection pp 43-69 | Cite as

 $\left(1\right)$   $\left| \begin{array}{l}\frac{1}{\text{Micro}}\\ \frac{1}{\text{Micro}}\end{array} \right|$   $(2)$ Transgene Recombineering in Bacterial Artificial

(9) (10)

(11)

Cite protocol

Protocol

Abstract 1 Introduction 2 Materials 3 Methods 4 Notes

References

#### $\sum$   $\sum_{\text{Michael G, Zeidler, Thomas L. Saunders}}$ Authors and affiliations

 $(4)$  Protocol<br>First Online: 24 October 2018

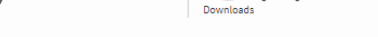

Part of the Methods in Molecular Biology book series (MIMB, volume 1874)

#### (6) Abstract

Bacterial Artificial Chromosome (BAC) libraries are a valuable research resource. Any one of the clones in these libraries can carry hundreds of thousands of base pairs of genetic information. Often the entire coding sequence and significant upstream and downstream regions, including regulatory elements, can be found in a single BAC clone. BACs can be put to many uses, such as to study the function of human genes in knockout mice, to drive reporter gene expression in transgenic animals, and for gene discovery. In order to use BACs for experimental purposes it is often desirable to genetically modify them by introducing reporter elements or heterologous cDNA sequences. It is not feasible to use conventional DNA cloning approaches to modify BACs due to their size and complexity, thus a specialized field "recombineering" has developed to modify BAC clones through the use of homologous recombination in bacteria with short homology regions. Genetically engineered BACs can then be used in cell culture, mouse, or rat models to study cancer, neurology, and genetics.

### (7) Key words

BAC clone BAC transgenic BAC transgenesis Recombineering Transgenic mice

(8) Access to this content is enabled by Springer Affiliates Download protocol PDF

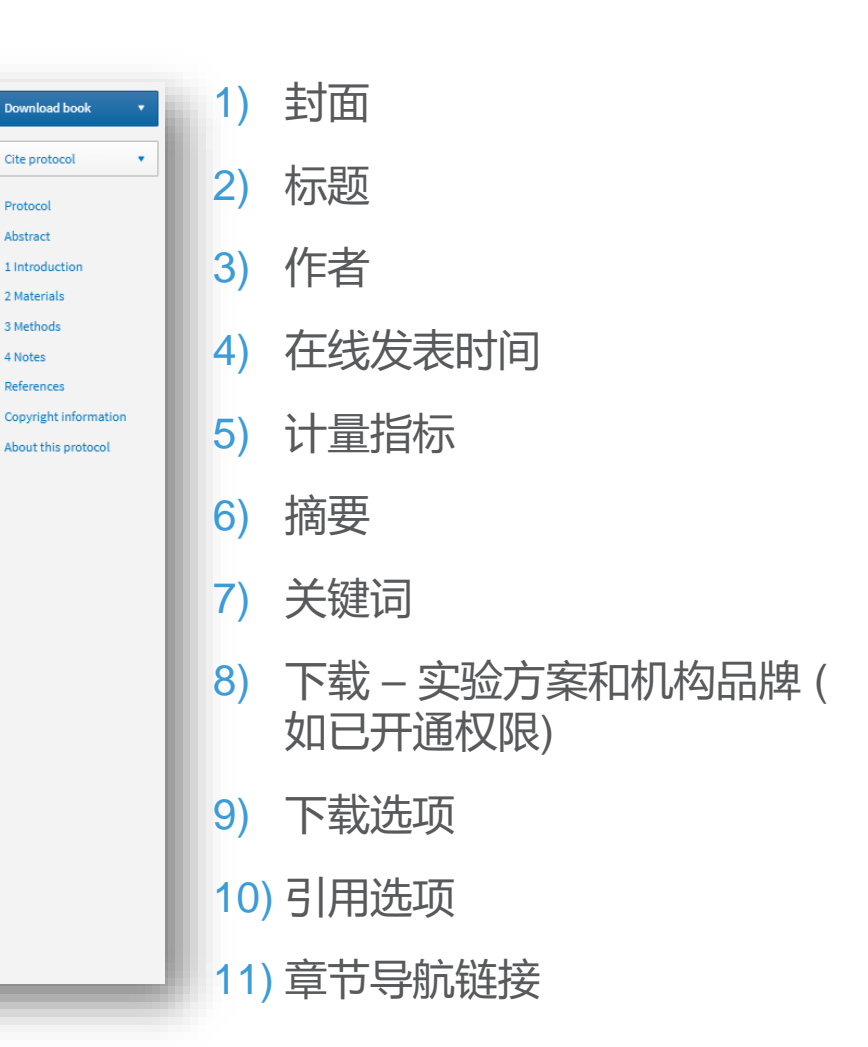

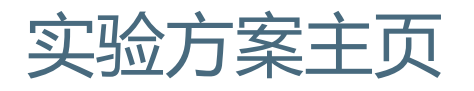

(1)

### References

- 1. Andreade N, Arismendi NL (2013) DAPI staining and fluorescence microscopy techniques for phytoplasmas. In: Dickinson M, Hodgett J (eds) Phytoplasma: methods and protocols. Springer Science+Business Media, LLC 2011, New York, pp 115-121 CrossRef Google Scholar
- 2. Buxa SV, Pagliari L, Musetti R (2016) Epifluorescence microscopy imaging of phytoplasmas in embedded leaf tissues using DAPI and SYTO13 fluorochromes. Microscopie 1:49-56

Google Scholar

#### Copyright information (2)

© Springer Science+Business Media, LLC, part of Springer Nature 2019

#### About this protocol (3)

### Cite this protocol as:

Check for updates Musetti R., Buxa S.V. (2019) DAPI and Confocal Laser-Scanning Microscopy for In Vivo Imaging of Phytoplasmas. In: Musetti R., Pagliari L. (eds) Phytoplasmas. Methods in Molecular Biology, vol 1875. Humana Press, New York, NY

DOI

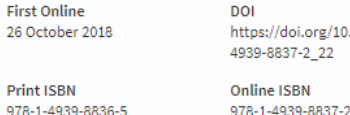

.1007/978-1- Humana Press, New York, NY eBook Packages

**Springer Protocols** 

**Publisher Name** 

Buy this book on publisher's

site

**Reprints and Permissions** 

1) 参考文献 2) 版权信息

3) 关于本实验方案

**SPRINGER NATURE** 

# **管理员账户**

- **访问**
- **机构权限**
- **COUNTER使用报告**
- **成员列表**
- **设置**

# **11.0**

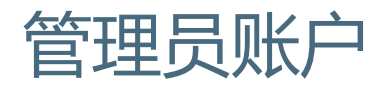

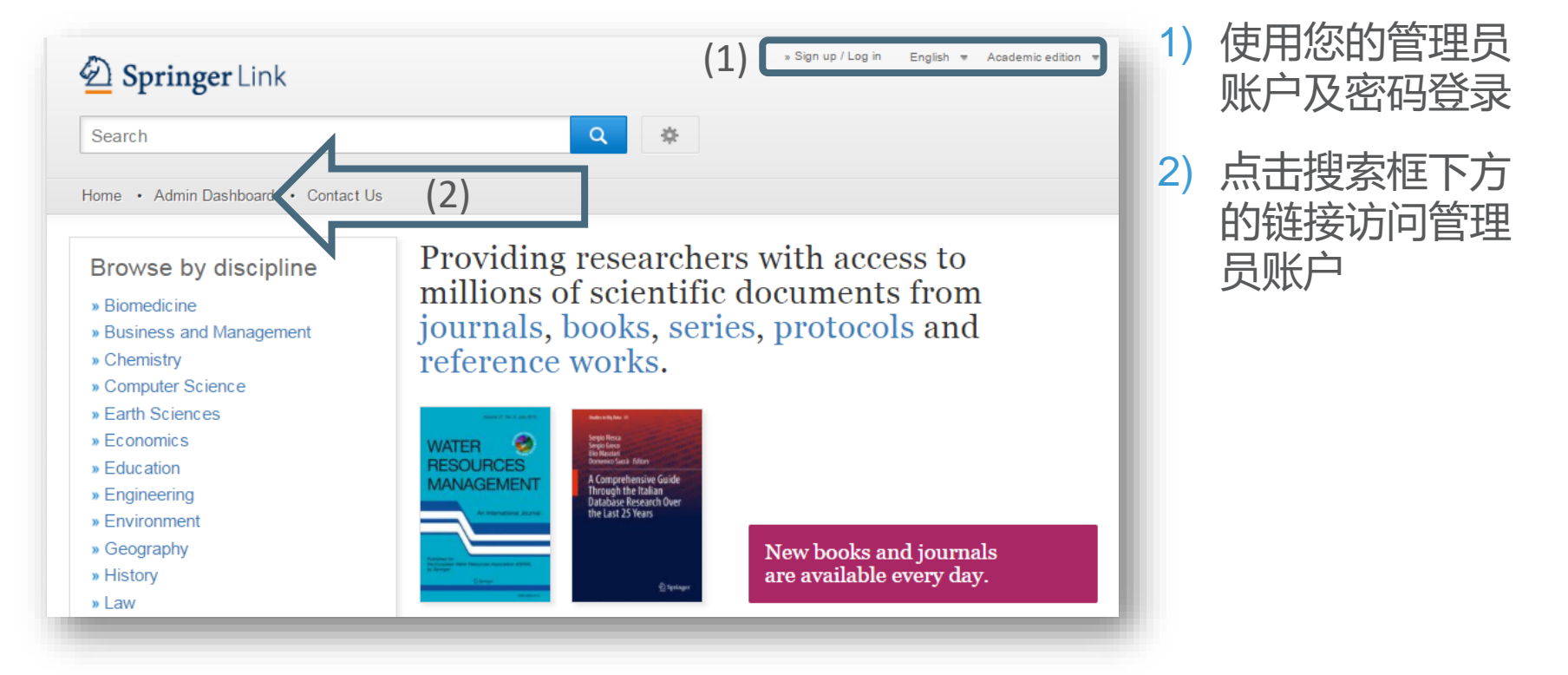

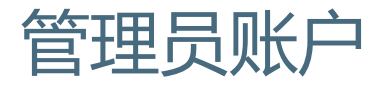

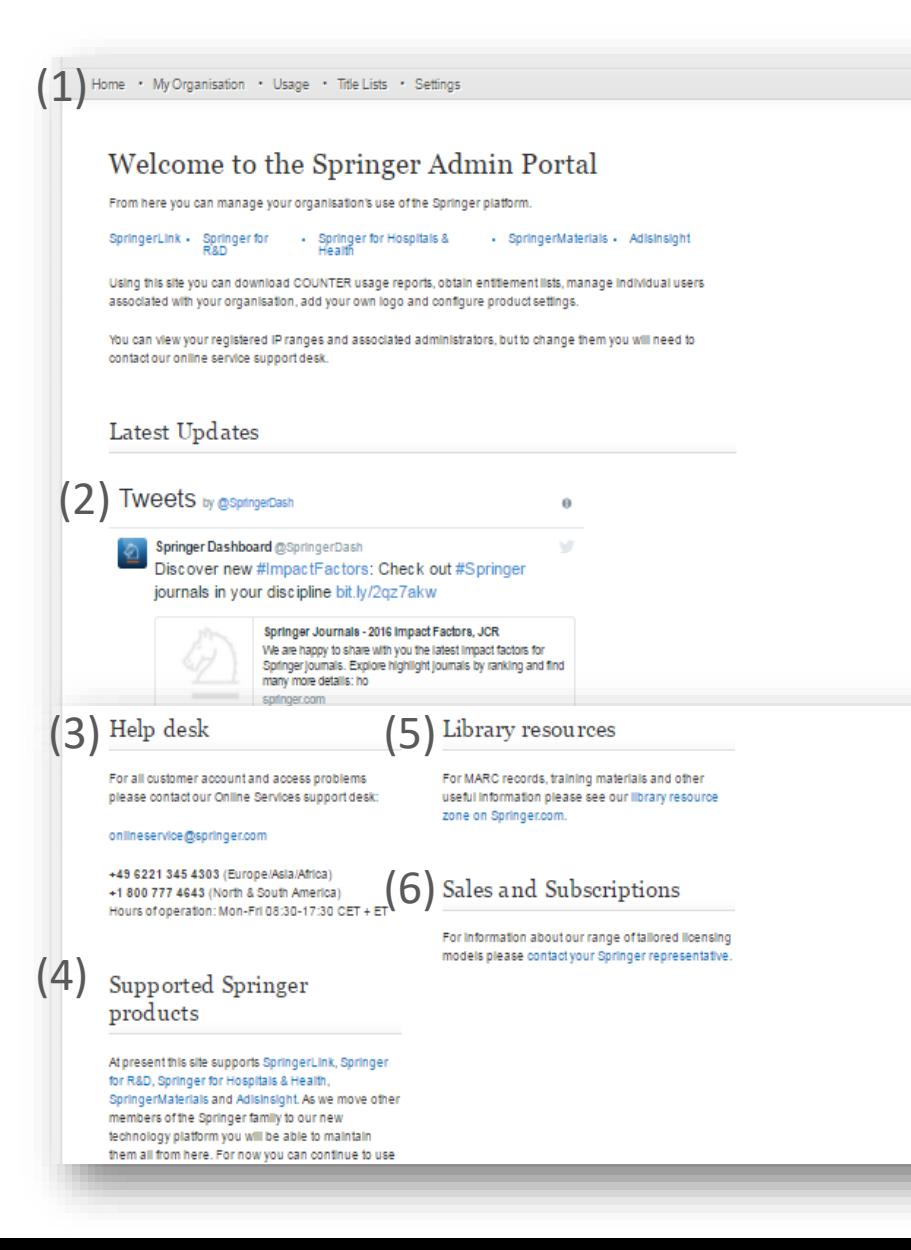

- 1) 管理服务标签
- 2) 管理员新闻的Twitter信息源 关 注 @SpringerDash
- 3) Help Desk链接
- 4) 产品链接
- 5) 图书馆资源链接
- 6) 销售 & 订阅链接

# 管理员账户 – "My Organisation"标签

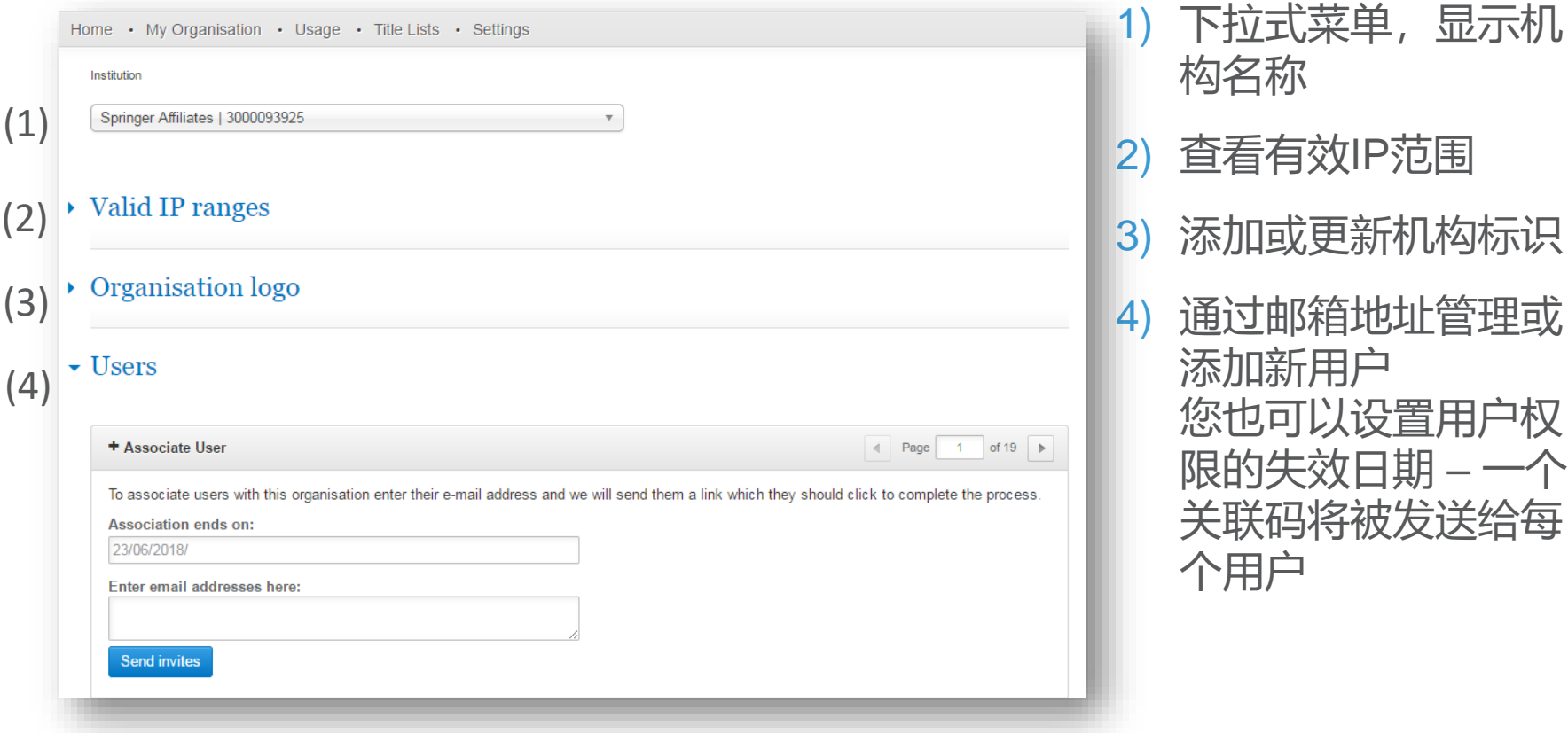

管理员账户 – "Usage"标签

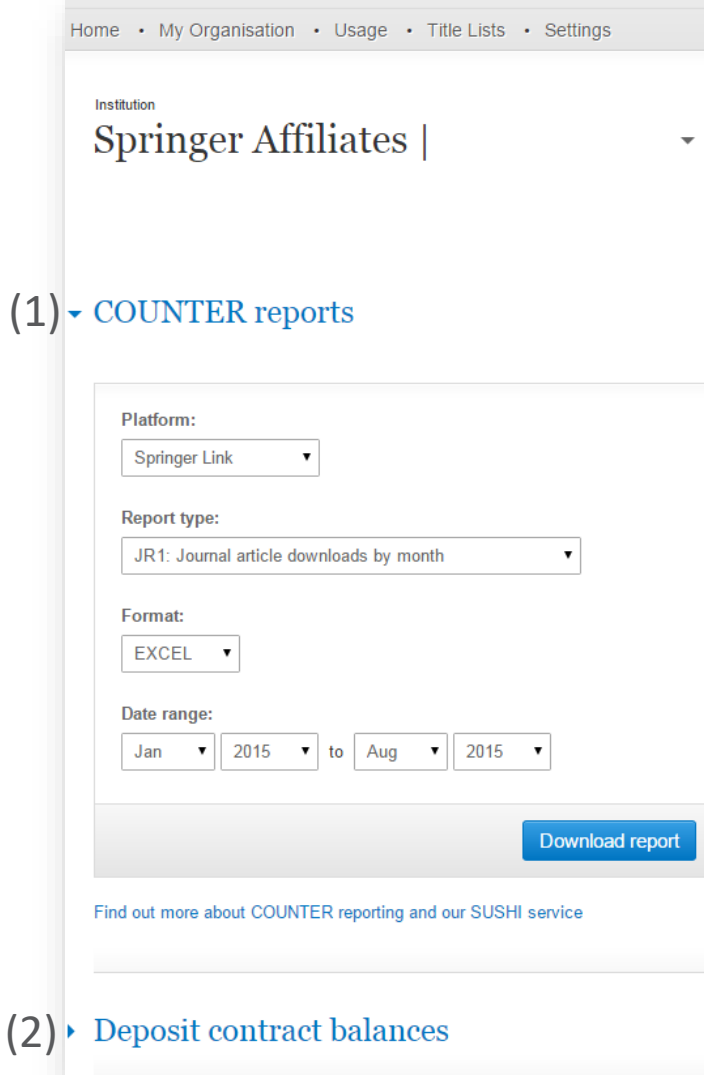

- 1) 下载各式COUNTER报告
- 2) 查看预存账户余额(企业客户)

# 管理员账户 – "Title Lists"标签

Home • My Organisation • Usage • Title Lists • Settings

Institution

### Springer Affiliates |

### $\bullet$  My SpringerLink content holdings

My organisation's holdings: Titles which your organisation has access to because you have a contract with us. My consortia holdings: Titles which your organisation has access to because you are a member of a consortium.

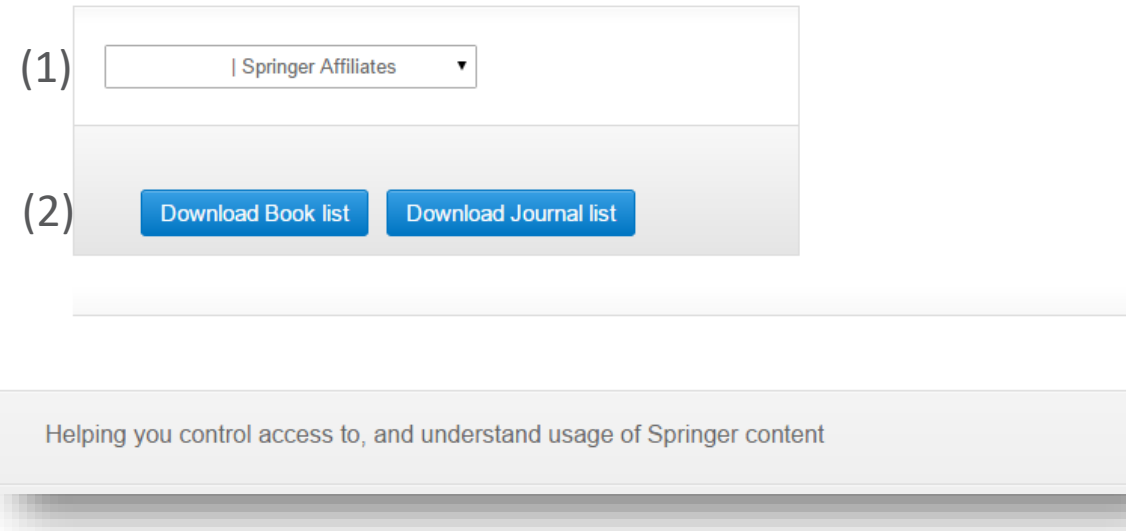

### 1) 查看机构或采购联盟 已获授权内容列表

2) 上方下拉式菜单中选 中的机构已获授权的 图书和期刊列表

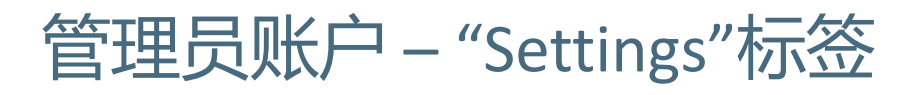

Springer Admin

Home • My Organisation • Usage • Title Lists • Settings

Institution

Acme test | 3000776049

### $\overline{\phantom{a}}$  SpringerLink settings

Some features on the SpringerLink platform can be toggled on or off according to the needs of your organisation:

- Prevent automatic association of any user who registers within the IP range of my organisation?
- Force my users to log in before downloading full-text content?
- □ Display a warning notification before downloading full-text content if I have deposit-based contracts?
- $\Box$  Display a library endorsement on subscription content pages

If you don't like the way your institution's name is stored, you can edit it for display purposes here.

Acme Test University Libraries

**Save** 

将鼠标移动到选项上, 自动显示关于该选项的 详细解释,包括显示机 构名称和图书馆品牌

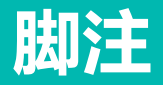

• **功能概览**

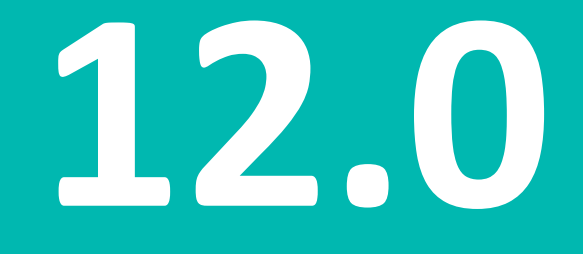

[Title for presentation / Date to go here]

# 脚注

HL.

- 1) 按照学科浏览
- 2) 按照产品类型浏览
- 3) 其他施普林格网站
- 4) 帮助 & 联系
- 5) 已获认证的机构和商业合作伙伴代码

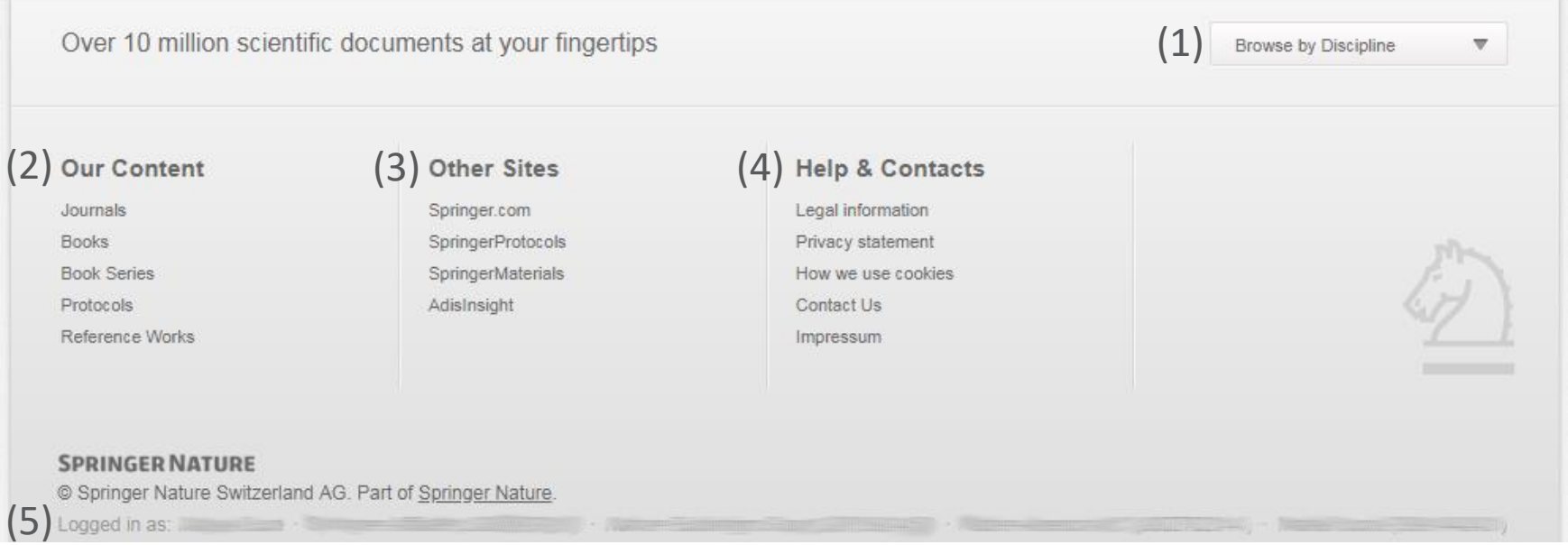

### **SPRINGER NATURE**

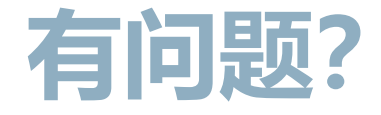

**获取更多信息,请访问 springer.com/librarians**

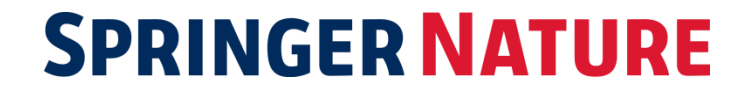